### UNIVERSIDENT'S NACEONAL AUTOMOBA DE MEXICO

ALP. He 1 D.C. H.

 $I = I.M.A.S.$ 

# "APLIMITM IT WELL ANALISTS BUF CORRESPONDENCIAS B EN B EESTUDIO DE LA INTERACCION MEDIO AMBIBITIONIEVEEDGETACION, EN EL VALLE DE APATZINGAN"

ř.

WI GIEP-RA OBTENER EL BIPLOMA DE

#### ESPECIALIZ CON EN ESTADISTICA APLICADA

**DELFINO VARGAS CHANES** 

TELS CON **FF ORIGE** 

J.

 $\mathcal{P}_{\mathbf{e}\mathbf{v}}$ 

1986

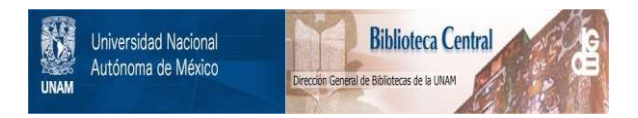

# **UNAM – Dirección General de Bibliotecas Tesis Digitales Restricciones de uso**

# **DERECHOS RESERVADOS © PROHIBIDA SU REPRODUCCIÓN TOTAL O PARCIAL**

Todo el material contenido en esta tesis está protegido por la Ley Federal del Derecho de Autor (LFDA) de los Estados Unidos Mexicanos (México).

El uso de imágenes, fragmentos de videos, y demás material que sea objeto de protección de los derechos de autor, será exclusivamente para fines educativos e informativos y deberá citar la fuente donde la obtuvo mencionando el autor o autores. Cualquier uso distinto como el lucro, reproducción, edición o modificación, será perseguido y sancionado por el respectivo titular de los Derechos de Autor.

#### RESUMEN

En el presente trabajo se presenta un sistema de ordenaci6n para los datos generados por un levantamiento ecol6gico de especies en el Valle de Apatzingin Mich. El sistema de ordenaci6n utilizado se 11.arna ANALISIS DE CORRESPONDENCIAS.

 $\mathcal{V}$ 

Se seleccionaron 24 sitios de muestreo, dentro de los cuales se seleccionaron 40 cuadrantes de acuerdo a la metodología establecida por Iwao-Kuno (1971). En cada sitio se determinan parimetros de vegelaci6n *y* de medio ambiente.

El sistema de ordenación, el análisis correspondencias, se aplica a tres matrices de datos: sitiosporespecies, sitiospormodalidades de medio ambiente y especies por modalidades de medio ambiente. Para cada una de estas matrices se discute la salida del análisis de correspondencias y se obitiene una representación geométrica (en una o dos dimensiones) para su representación.

î۷

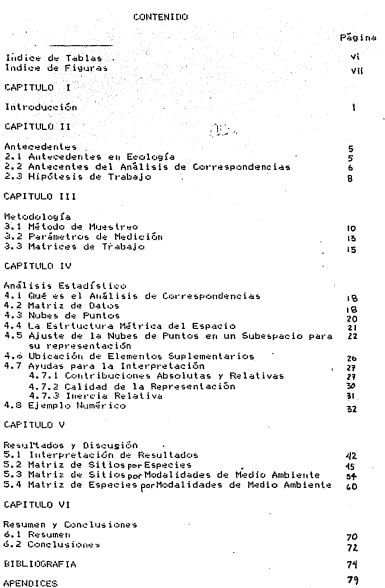

72  $\ddot{\phantom{a}}$  INDICE DE TABLAS

Página

- Tabla 3.1 Variables de medio ambiente
- Tabla 4.1 Descomposición de la inercia en el análisis de correspondencias para las temperaturas y abundancias.
- Tabla 5.1 Descomposición de la inercia en el análisis de correchondencias de la tabla 1.4 (Apéndice A) para los dos primeros eles principales. La inercia total es 2.465 y las tres inercias erincipales son  $0.445$  (18%),  $0.321$  (13%)  $\times$  0.239 (10%).
- Tabla 3.2 Descomposición de la inercia en el análisis de correspondencias de la tabla 1.5 (Apéndice A) para los dos primeros ejes factoriales. La inercia total es 2.4 y las dos inercias principales son 55  $0.329$  (14%)  $\times 0.304$  (13%).
- Tabla 5.3 Descomposición de la inercia en el análisis de correspondencias de la tabla 1.5 (Apéndice A) para los dos primeros ejes principales. La inercia total es 0.307 y las tres inercias principales son 0.101 (33%), 0.047 (15%) y 0.034 (11%).

 $\overline{14}$ 

### INDICE DE MAPAS Y FIGURAS

.

жè

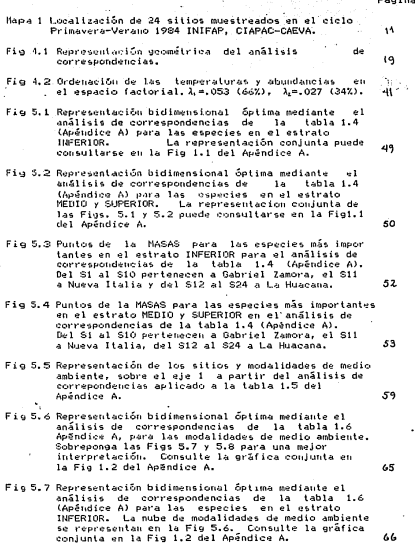

Fig 5.8 Representación bidimiensional óptima mediante el

análisis de correspondencias de la tabla 1.6 enaiisis de correspondencias de la cadia 1.0<br>(Apéndice A) para las especies en el estrato MEDID sependice ex para las especies en el estrato medio<br>y SUPERIOR. La nube de modalidades de medio<br>ambiente se presenta en la Fig 5.6. Consulte la ambiente se presenta en la Fig. 1.2 del Apéndice A.

 $.95.$ 

 $67$ 

#### CAPTTULO T

#### INTROBLICC.TON

La creciente demanda en alimentación ha obligado al ser humano a estudiar los fenómenos de la naturaleza con el fin de hacer uso más racional de los escasos recursos. Mucha) áreas de la ciencia no exacta (Sicología, Sociología, Biología, ...), se han visto enriquecidas con el uso cada vez más profundo de técnicas matemáticas. Por ejemplo en Sicología clínica, la validación de cuestionarios ha permitido medir algunos, aspectos de la conducta del ser humano: en Sociología rural y urbana, conocer la movilidad de la población, por medio de métodos de muestreo: en Biología un área que se ha visto enriquecida es la ecología cuantitativa.

La ecología -ciencia que estudia las relaciones entre los seres vivos y el medio ambiente-. ha cobrado gran interés en la actualidad: la ecología cuantitativa es un caso típico en el que la matemática y la estadística juegan un papel preponderante.

Un aspecto muy importante para la ecología cuantitativa, es la descripción de organismos encontrados en la naturaleza, su disposición en el espacio, así como la forma en que estos se relacionan entre sí y con el medio que les rodea.

'En el Valle de Apatzingan, Mich., uno de los principales componentes de la alimentación del ganado bovino son los agostaderos naturales (\*) con especies forrajeras nativas. Un estudio ecoló gico de la región permite tener un conocimiento de las especies forraieras nativas y puede avudar a definir criterios racionales

(\*) Zona de pastizales dedicada al pastoreo de ganado

Á

de manejo para el uso adecuado de esas áreas. Los criterios racionales queden establecerse mediante el conocimiento del medio ambiente y su interacción con la vegetación.

El presente estudio ha surgido como producto del trabajo multidisciplinario entre el Prógrama, de Forrajes del CIAPAC (Centro de Investigaciones Agrícolas del Pacífico Centro) y el Programa de Biometría, ambos del INIFAP (Instituto Nacional de Investigaciones Forestales y Agropecuarias). Este se realizó en el ciclo de primavera-verano de 1984 en los municipios de Gabriel Zamora, Nueva Italia y La Huacana, en el Valle de Apatzingán Michoacán y estuvo a cargo del Ing. Javier Espinoza Aburto.

Los objetivos planteados son los siguientes:

- a) Describir el área en zonas por composición florística similar.
- b) Describir el área por condiciones de medio ambiente similar
- c) Definir las interacciones, del mediò ambiente, con la vegetación natural.
- d) Utilizar el análisis de correspondencias como un método de ordenación de matrices grandes de datos.

En el capitulo II se hace una revisión bibliográfica tanto de los estudios realizados en el contexto de ecología, como de los antecedentes del análisis de correspondencias. En este capítulo se muestra el desarrollo que ha tenido el análisis, desde los primeros trabajos de Fisher en 1940 hasta los más recientes avances, consolidados en la escuela francesa por Benzécri en 1980.

Los métodos de muestreo tradicionales requieren que la varia-

 $\overline{ }$ 

ble de interés se distribuya normalmente (o de manera aproximada a la normali: Sin embargo cuando se trabaja con poblaciones biológicas la función de distribución no suele ser normal, sino Pioson, Binomial negativa, Neyman Tipo A, Doble Pioson, etc. Los métodos de muestreo para poblaciones agregadas nos permiten determinar con cierta precisión el tamaño de muestra adecuado inúmero de cuadrantes por sitio de muestreo). En el capítulo III se expone de manera resumida el método de muestreo, para poblaciones aprecadas de Juao-Kuno (1971), el cual es utilizado en el presente trabajo. En esto migmo canftulo se presentan las variables medidas en cada sitio de mussiven (variables de sustrato, y, de medio ambiente físico) y además se muestra la forma de construcción de las matrices de trabain para ser analizadas mediante el método proguesto.

En el capitulo IV se presenta el método en su forma matricial. la forma de presentación se ha procurado sea lo más explícito posible: sin embargo, para el lector no especializado esta parte quede ser muy tediosa, no obstante se incluye un ejemplo numérico que es más accesible. En el apéndice B se muestra un programa de cómputo, que esencialmente utiliza la teoría establecida en este capítulo.

La presentación de resultados de matrices grandes de datos, suele estar saturada de gráficas y tablas. En el capítulo V se presentan los resultados y su discusión: se ha procurado remitir al lector a los apéndices y consulte ahí gráficas y tablas necesarias, con el fin de permitir una lectura más fluida. En este capítulo se presenta la manera de interpretar la salida de un analisis de correspondencias. la representación factorial y el significado en el contexto ecológico. En este trabajo se hace énfasis en la

ż

aplicación del análisis de correspondencias, debe subrayarse que los aspectos ecológicos pueden, verse enriquecidos pero no constituven la parte medular de éste.

En el capítulo VI se presenta el resumen y las conteusiones. Debo advadency a los M. an C. Daniel Munro Olmos'y Heriberto Tiax Solis por ujo valiosos, comentarios, al capitulo VI: hano extensive mi agradacimiento al Ing. Carlos R. Contreras Castro por construir el paquete CORRP (el cual se utiliza para el análisis de los datos del presente trabajo, ver apendice B) y al M, en C, Carlos Mejía Avila por haber puesto al punto el programa TABET (el cual fue instalado, en la máquina CYBER CDC perteneciente a la **SADLIT** 

# CARTTLE O TT ANTECEDENTES

#### 2.1. Anteredentes en ecología

La necesidad de establecer critérios racionales para el mane-Jo de áreas destinadas al pastoreo, ha planteado el estudio de la composición florfstica visu interacción, con el medio ambiente en el Valle de Anatzinosn.

Espinora (1984) ha descrito 'la composición florfstica de las superfícies de apostaderos en el trópico seco, del Valle de Anatzingån, con el fin de identificar åreas con problemas fuertes de deterioro y establecer un diagnóstico preliminar para el estudio de la dinâmica poblacional de la vegetación.

Harvard-Ducles (1969) y Villegas (1969), definen desde el punto de vista teórico que para obtener un equilibrio más favorable para estimular la producción forrajera, es necesario conocer a fondo la ecología y la dinâmica de la comunidad vegetal: es decir. se debe contar con estudio, descriptivo sobre las especies vegetales.

Villegas (1969) v Walker, (1979), consideran que el patrón de arreglo de las especies, persistencia, o desaparición y comportamieuto en general está regulado, por el medio ambiente. Blydestein (1967), Die & Walker (1980) y Wheeler (1980), emcuentran que existe un efecto del medio ambiente, sobre la composición de las comunidades de plantas: aunque los autores no lo mencionan, puede considerarse que también las comunidades de plantas modifican el medio ambiente.

Nicholls y Plunknett (1974) encuentran en un estudio en Ha-

vai, que tanto los patrones de crecimiento y de distribución de especies, estuvieron afectadas por sel medio ambiente, en particular por el contenido de nutrientes, profundidad de suelo, Ph y gradiente de humedad.

Por otro lado. Roberts' (1980) considera que la presencia de cambios en la composicion vegetal, de los pastizales tropicales obedece al pastoreo al que son sometidos los apostaderos.

#### 2.2. Antecedentes del análisis de correspondencias

Los principios del análisis de correspondencias fueron desarrollados por Benzêcri (1964 y 1973), quien utliza las propiedades algebraicas y geométricas de la herramienta descriptiva. Trabajos previos a este puede citarse el de Hirschfeld (1935), quien ofrece una expresión algebraica a la "correlación" entre renglones y columnas de una tabla de contingencias: de manera independiente Richardson y Kuder (1933) y Horst (1935) sugirieron ideas no matemáticas en el campo de la sicometría, este último autor acuñó el término "métodos de los promedios recíprocos".

Posteriormente Sir, Ronald A. Fisher deriva la misma teoría en forma de un análisis, discriminante, a partir de una tabla de contingencias aplicada a datos obtenidos sobre un grupo de niños en edad escolar en los que, se registraron color de ojos y pelo (Fisher, 1940).

Guitman (1941) y Torgerson (1958, p.338), introducen la misma teoría como un método, de escalamiento, en lugar del análisis de tablas de contingencias. Guttman, trata, el caso más general para más de dos variables categóricas.

Con los trabajos de Fisher y Guttman, puede afimanese que se inicia la teoria del análisis de correspondencias. Durante la Spoca de 1950 a 1960 un grupo de estadísticos Japoneses estudos por Hayashi (1950) desarrollaron ideas paralelas a las del escalamiento de Guitman.

Whittaker (1967) desarrolló un método de escalamiento en el terreno de la ecología. Ilamado "análisis de gradientes". Sin emciertas fallas porque el usuario bargo, este análisis adolece de debe asignar los gradientes físicos de importancia a gratori, y por tanto, sus-resultados pueden ser subjetivos. Hill (EP74) afirma "un ecologista experto interpretará casi siempre los pradientes floristicos correctamente, pero un principiante con memos acierto... el análisis de correspondencias puede ser visto ecomo una generalización del análisis de gradiente...".

El análisis de correspondencias, en su forma surmétrica, ha sido creado en Francia en un contexto diferente (lingüística). El grupo de estadísticos franceses ha sido lidereado nome dem-Paul Benzécri, quien ha tenido una experiencia prácticajmentensa y ha encontrado una infinidad de aplicaciones en diferentes wramas de la ciencia. El método ha sido aplicado en ecología al amairizar tablas de especies por sitios, Hatheway (1971), Ibañez y Sepmuin (1972), Hill (1973.1974), Orloci (1975), Greenacre y Vrba (1996.); en sicología, Nishisato (1980), aplicaciones diversas como e sociología, medicina, lingüística, antropología. pueden consetaliarse en Escofier-Cordier (1969), Benzécri y cols. (1973), Benz excri & Benzecri (1980) y Græenacre (1984).

El método ha recibido diversos nombres: continuamenty table analysis por Fisher (1940), cuantificación de datos esualitativos

7

por Hayashi (1950). R-Q technique por "Hatheway (1971), reciprocal averaging por Orléei (1975) y en francés. l'analyse des correspondances por Benzecri (1972). El término francés lo utilizaremos en español, como análisis de correspondencias y los usaremos para denotar a un "sistema de proximidades" entre elementos de dos conjuntos, en este caso de rengiones y columnas de una tabla cruzada.

### 2.3 Highlesis de trabajo

El problema aquí planteado es en cierto modo típico en los levantamientos ecológicos, ya que el investigador, después de haber obtenido una mairiz de estios por especies, desea analizar la prdemación existente entre los individuos bajo estudio.

La forma como se pretende encontrar la ordenación entre especies a lo largo de los sitios de muestreo, es mediante el análisis de correspondencias. Por medio de este análisis estudiamos el "sistema de proximidades" entre renglones (sitios de muestreo) y columnas (especies) de una tabla de contingencias de doble entrada: en cada celda de lesta tabla colocamos la densisdad encontrada para la especie en el sitio de interés. Usando el enfogue geométrico del análisis podremos describir el áreas por composición (lorfstica similar, Sin embargo, para cubrir los objetivos del presente trabajo, debemos construir una tabla de incidencias de especies por variables de medio ambiente: en cada celda se coloca la densidad observada para la modalidad en la variable de medio ambiente (ver capítulo II).

Con el análisis de correspondencias podremos describir el àrea por condiciones similares en medio ambiente, así como las interacciones del medio ambiente y vegetación.

Las hipótesis de trabajo son:

- a) Las condiciones del medio ambiente determianan el tipo y la estructura de la comunidades vegetales.
- h V Las condiciones del medio ambiente determinan las relaciones fitosociológicas entre especies.
- Dentro de las superficies de agostadero existen especies c) subutilizadas y representan un potencial en rendimiento y calidad para la alimentación bovina.
- El análisis de correspondencias es una herramienta adecuada Ch. para analizar tablas de contingencia y en partícular matrices de sitios por especies.

# CARITHER TTT **MCTOROLOGIA**

3.1 Método de muestreo

El área geográfica de estudio se limita a muestrear los municipios de Gabriel Zamora, Nueva (Ilalia y La Huacana del Valle de Apatzingán (ver mapa 1): Espinoza (1984) elige estos municipios por su mayor potencial para la producción bovina y por su homogepetriari en cuanto a venetación.

Se utiliza el método de muestreo aleatorio simple para poblaciones agregadas, propuesto por Walker, (1979). En cada sitio se utilizan cuadrantes de 0.5 x 0.5m, en el estrato inferior y de 4 x Am en los estratos medio y superior, para medir la densidad de la vegetación en plantas por hectárea. En el estrato inferior se toman en cuenta sólo 27 especies, y en los estratos medio y superior a 23 especies.

El procedimiento de muestreo para poblaciones agregadas puede resumirse en las siguientes fases:

- a) determinar cuáles especies son más importantes en la zona de estudio.
- b) elegir los sitios de exploración así como el tamaño del cuadran tel para las especies elegidas en el inciso anterior.
- c) realizar un muestreo piloto para, determinar el número de cuadrantes por sitio:

los procedimientos anteriores se realizan para las especies de mayor importancia, y para éstas se siguen los siguientes pasos: d) determinar el índice de abigarramiento (m\*), mediante la

expresión

 $\overline{0}$ 

## AREA DE INFLUENCIA DEL

 $\overline{a}$ 

CAMPO AGRICOLA EXPERIMENTAL VALLE DE APATZINGAN

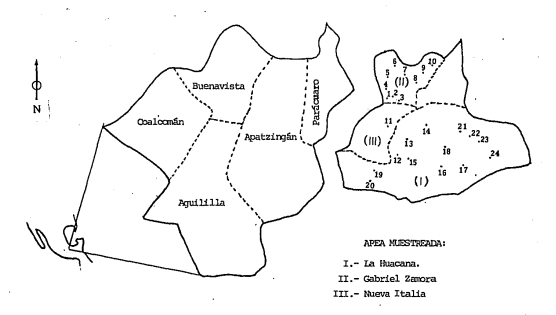

MAPA 1 .- Localización de 24 sitios muestreados ciclo Primavera-Verano 1984 INIA CIAPAC CAEVA

donde m es la media y s'la varianza estimadas de la muestra de los cuadrantes por sitio, este indice se calcula para cada evpecie.

e) ajustar una recta de regresion de la media m vs. el indice de abigarramiento ma pára detectar el patrón de agregación,

#### man or with them

(a tiende a cero cuando las especies constituyen el componente básico de la distribución, y mayor o menor que cero cuando existe una ascriación positiva o negativa entre las especies: b ci, b = 1 o b > 1 cuando la distribución de las especies es uniforme, aleatoria o agregada, respectivamente):

es necesario obtener las gráficas de las rectas de regresión. arriba aiustadas, para elegir cuál o cuáles especies se consideran las más importantes y sobre éstas calcular el tamaño de muestra (número de cuadrantes por sitio de muestreo). Debe tomarse en cuenta que las especies que muestran una distribución agregada. por lo general reportaran un tamaño de muestra mayor. De esta manera, se procede a

f) determinar el tamaño de muestra, bajo un esquema de muestreo

aleatorio simple

 $n = ((a + 1) / n + b - 1) / d<sup>2</sup>$ 

donde d<sup>2</sup>es la precisión deseada:

en este último paso se sugiere graficar los valores de n (en el eje vertical) contra los diferentes valores de m (en el eje horizontal), de esta manera se cobtiene, un oráfico y se sugiere tomar como tamaño de muestra el punto de inflexión de la curva obtenida.

Para mayores referencias consulte Iuan-Kuno (1971) y Walker (1979, p. 44). Itsando este mátodo, el tamaño da muestra para el estudio es de 40 cuadrantes por sitio, con una precisión del 75%.

#### 3.2 Parámetros de medición

Sobre los parámetros de vegetación Austin (1968), considera que la "densisdad" o número de individuos por unidad de superficie es una medida adecuada. Espinoza (1984) plantea que "La densisdad presenta ciertas ventalas cuando, se, le comeara con otros parâmeiros por su fácil comprehsión: en muchos estudios florfsticos esta medida es la mãs común, permitiendo así una forma de comparación".

En el presente trabajo se utiliza la densidad media por cuadrante para cada especie en cada sitio. Los nombres de las cincuenta especies se presentan en las tablas 1.1 y 1.2 del apéndice A. En el estrato inferior se realiza el conteo para 27 especies y en los estratos medio y superior para 23 especies: las primeras se identifican por las etiquetas E1, ...,E27 , y las siguientes por E28, ....E50, Debe notarse, gue, no, todas las especies han podido ser clasificadas taxonómicamente: sin embargo, para los finas prácticos de este trabajo las clasificamos como diferentes.

De los parámetros de medio ambiente se han elegido 11 variables referentes al sustrato y 4 variables del medio ambiente físico (ver tabla 3.1). las cuales se han dispuesto en modalidades disjuntas: es decir, cada variable ha sido dispuesta en varias categorías de acuerdo a un ordenamiento previamente establecido (consultar tabla 1.3 del apéndice A). Puesto que cada categoría es exhaustiva y excluyente, la hemos llamado modalidad disjunta. Por

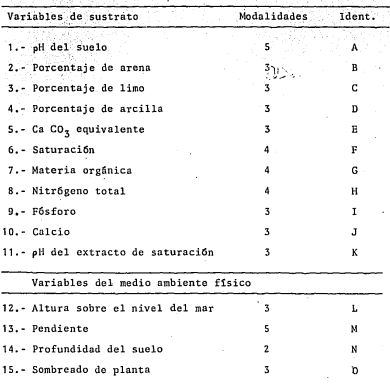

Tabla 3,1- Variables de Medio Ambiente,

Consultar tabla 1.3 del Apend, A, para la tabla completa.

•.

ejemplo, la variable pH del suelo <sub>-</sub>se ha identificado con la letra<br>A y admite cinco modalidades, desde ligereamente ácido (AOI), hasta fuertemente alcalino (AOS).

Como puede observarse las variables de estudio son cuantitativas y al disponerlas en modalidades disjuntas se pierde información: sin embargo, en uno de' los objetivos se plantea el estudio de la interacción entre medio ambiente y vegetación por lo cual resulta necesaria la construcción de tales modalidades. Los métodos que estudian la estructura de dependencia entre variables cuantitativas contra una variable categórica (llamada. Análisis de discrimianale), pueden ser utilizados para analizar estos datos; por ello, se considera que el anilisis de correspondencias es una vía de soluci6n al problema aqu{ planteado.

#### 3.3 Matrices de trabajo

La matriz de sitios pc1r especies, corresponde a los datos de vegetación. Es ta matriz pone *en* corresponde·nc ia dos conJ untos que denotamos I,J. Los elementos que constituyen al conJunto I son los sitios y los d~notamos con la letra i, y escribimos i l. De igual forma J J denota al conJunto de elementos formado por las es pecies.

Denotemos con C a la matriz de datos de vegetacion; esta contiene 24 renglones y 50 columnas. Con esta matriz se ponen en correspor1dencia los sitios tconJunto 1) *y* las.especies (conJunto J), con ella es posible describir las comunidades vegetales a lo largo de lados los sitios (ver tabla 1.4 del apindice A>.

Denotemos con M a la matriz de sitios por modalidades de me-

dio ambiente, esta matriz de datos contiene 24 renglones y 51 columnas (var tabla 1.5 del apéndice A).

 $\overline{1}$ 

Adicionalmente debemos construir otra matriz que ponga en correspondencia especies y variables de medio ambiente. Denotamos con J. K a los conjuntos de especies y variables de medio ambiente, respectivamente Puesto que cida elemento del conjunto K es una modalidad disjunta, para cada variable hay un número determinado de modalidades (por ejemplo la variable pH del suelo tiene cinco modalidades: A01.....A05).

Denotemos con D a la matriz de especies por modalidades de medio ambiente. Ilustramos la forma de construcción de esta matriz mediante un ejemplo.

Suponga que tenemos los datos, en densidades, para las especies E1 y E2 , registradas para las variables A,B y C dispuestas en 3,2 y 2 modalidades disjuntas, respectivamente: las cuales se han medido en los sitios S1, S2 y S3, Definimos las matrices siquientes:

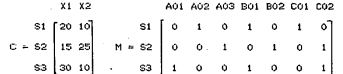

Donde C contiene los elementos cilid) para el sitio i-ésimo y la especie j-ésima; por ejemplo, c(2,2)=25 es la densidad de plantas de la especie E2 en el sitio S2. M contiene las modalidades disjuntas, m(i,k)=1 si el sitio i corresponde a la modalidad k. y m(i.k)=0 si no corresponde. Para construir la matriz D haremos la siguiente multiplicación

Ń,

A01 A02 A03 B01 B02 C01 C02  $x_1$  30 20 15 50 15 20 45  $D = L<sup>T</sup>M = |X2|10$  10 25 20  $-25$ ١ö as I

Donde C'indica la matriz transpuesta (\*) de C. El producto de C<sup>r</sup>por M se obtiene por multiplicación entre matrices. En la matriz D estan definidos aos elementos d(j,k), que es la densidad observada de la especie j en la modalidad k. Por ejemplo, d(1,4)=50 es la densidad observada para la especie El en la modalidad BO1, La matriz de especies por modalidades de medio ambiente se presenta en la tabla 1.6 del apéndice A.

La matriz -C contiene 24 renalones (sitios) y 50 columnas (especies), ésta se encuentra en la tabla 1.4 del apéndice A. Por

(\*) Para transponer una matriz colocamos los renglones como columnas.

·medio de la matriz C ponemos en correspondencia sitios y especies.

La matriz M contiene 24 renglones (sitios) y 51 columnas (modalidades de medio ambiente), ésta se encuentra en la tabla 1.5 del apéndice A. Por medio del análisis de correspondencias aplicado a esta matriz, podremos caracterizar los sitios de muestreo de acuerdo a las variab les del sustrato y del medio ambiente físico.

La matriz D contiene 50 renglones (especies) y 51 columnas (modalidades disjuntas de las variables A, B, ..., O), ésta se enquentra en la tabla 1.6 del soéndice A. Al aplicar el apólisis de correspondencias a esta matriz establecemos la asociación ent re especies y varibles de medio ambiente.

17

#### CAPTTULO IV

#### ANALISIS ESTABLETICO

4.1 Bus es el auálisis de correspondencias

El análisis de correspondencias es una técnica fundamentalmente descriptiva multidimensional, que permite analizar variahles discretas, realstradas mediante, tablas de continuancia o de tables cuvos alementos sean números nositivos. Al igual que otros mêtodos de análisis de datos multidimensionales, éste es un método exploratoric en el sentido, de que impone a los datos un mínimo de estructura en cuanto, a bioótesis y modelos probabilísticos. Permite obtener, representaciones geométricas que muestran las proximidades entre renglones y columnas de una tabla cruzada. como puntos en un sólo espacio con dimensión menor. Los renglones y las columnas pueden convivir en este mismo espacio para obtener una oráfica conjunta. En la figura 4.1 se muestra la matriz de datos original, la representación de los renglones y las columnas en espacios diferentes y la representación conjunta de los renglones y las columnas en un mismo espacio.

4. D. Matrix de datos

Deseamos estudiar la distribución de 50 especies a lo largo de 24 sitios, para ello se cuenta la densidad de plantas por hectárea de la especie i en el sitio i que denotamos x(i.l).

Supongamos que X ={x(i,j)}, i=1,...,n y j=1,...,m es una matriz de frecuencias absolutas (densidad de plantas por hectárea) de sitios por especies, tal que las sumas por renglones y columnas son distintas de cero. Si definimos - n como el número de

18

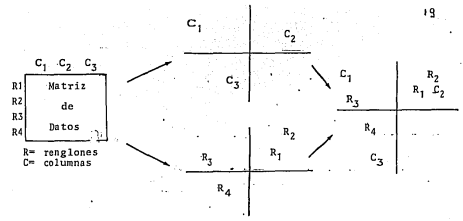

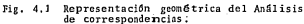

rengiones que cumplen esta condición y m al número de columnas. X es de dimensión n x m .

La matriz P se define como los elementos de X divididos entre el gran total de X. Los elementos de P son:

$$
P(i,j) = \kappa(i,j) \quad \text{if} \quad \sum_{i=1}^{n} \quad \kappa(i,j).
$$

Los elementos p(i.i) son las frecuencias relativas: las frecuencias relativas por renglón y por columna son: r y c, cuyos elementos son

 $\mathbf{r}\left( \mathbf{i}\right) =\sum_{i}\mathbf{p}\left( \mathbf{i},\mathbf{j}\right) ,$ 1.  $...$ n  $c(j) = \overline{z} + (i,j),$  $......$   $m<sub>r</sub>$ respectivamente. Note que la suma de los elementos de P, es igual

 $-1.$ 

Definimos D como la matriz diagonal cuyos elementos son r, y

 $\mathbf{D}_{\mathbf{p}} = \begin{bmatrix} \mathbf{r} \times \mathbf{0} & \mathbf{0} \\ \mathbf{0} & \mathbf{0} \\ \mathbf{0} & \mathbf{0} \end{bmatrix}$ 

= diag.(c) y se exemeribe

 $\mathbf{D}_{\mathbf{c}} = \mathbf{a} \begin{bmatrix} \mathbf{c}(1) & \cdots & \mathbf{0} \\ \vdots & \ddots & \vdots \\ \mathbf{0} & \cdots & \mathbf{c}(\mathbf{a}) \end{bmatrix} \begin{bmatrix} \mathbf{c} \cdots & \mathbf{c} \\ \vdots & \ddots & \vdots \\ \mathbf{c} \cdots & \mathbf{c}(\mathbf{a}) \end{bmatrix}$ 

#### di 3 Milyons de ministro

-95.

Los perfiles renalón son unaco colece dón de m puntos. los quales se obtienen dividiendo P entre e las seumas respectivas por ren-<alón, Los perfiles columna se oblegiem di ividiendo P entre las sumas respectivas por columna. Demolantams TV; y fT, a los perfiles secr renglón y columna respectivamente: a stán definidos por

 $\pi_k = [\rho(i, 1)/r(i), ..., \rho(i,n)/\langle k/(i)\rangle]$ parai=1, ...,n  $\tilde{\pi}_i = [\rho(1,j)/\sigma(j), \ldots, \rho(n,j)/\delta/\delta]$  $para j=1, ..., n$ 

de namera que las matrices de perfillier englon y columna son:

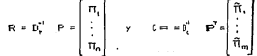

La matriz R de dimensión a i a , contiene los puntos que conforman la nube N(I) y está dellefinidas en el espacio m-1 dimensional, porque sus coordenadas writrillors la relación

$$
\sum_{j} = \frac{p(i,j)}{r(i)} \pm \frac{1}{r(i)} = \sum_{i} p(i, j, j) \pm \frac{1}{r - (i)}, \ r(1) \pm 1.
$$

para cada perfil  $\Pi_i$ , i=1,...,n. La matriz C, es de dimensión m x n y contiene los guntos gara la nube N(d). la cual también está definida en el espacio n-1 dimensional.

El centro de gravedad (centroide) es una generalización del concepto de media: el decir que el centro de gravedad de los perfiles  $\overline{W}_1$ . es como la media de la nube N(I), pero una media donde.

cada punto Juega un papel proporcional 'a su masa r(i). El centro de gravedad de N(I) es

$$
\sum_{i} r(i) \overline{u}_i = \sum_{i} r(i) \underbrace{p(i, j)}_{r(i)} = \sum_{i} p(i, j) = o(j)
$$

$$
g = [e(i), \ldots, e(m)]^T
$$

En forma metricial c=R<sup>T</sup> r, este vector (de m x 1), resulta ser la suma marginal por columnas de P.

Para la nobe N(J), el centro de gravedad es

$$
\sum_{j} c(j) \cdot \widetilde{\pi}_j = \sum_{j} c(j) \cdot \frac{p(i,j)}{c(j)} = \sum_{j} p(i,j) = r(i)
$$

$$
\begin{bmatrix} \cdot & \cdot \\ \cdot & \cdot \end{bmatrix} = \begin{bmatrix} r(1), & \cdot \\ \cdot & \cdot \end{bmatrix} \begin{bmatrix} r(0) \end{bmatrix}^T
$$

En forma matricial  $r \in \mathbb{C}$  g, es un vector de n x 1 y es la suma marginal por renglomes de P.

4.4 La estructura nétrica del espacio

El hecho de trabajar sobre los perfiles en las nubes de puntos N(I) y N(J), nos conduce a dotarlos de una métrica diferente a la euclidiana. La distancia entre dos categorías por renglón, i e i'. está dada por

$$
(d_1, t_1) = (T_1 - T_2)^T \left[ \frac{1}{2} \left( T_1 - T_2 \right) - \frac{1}{2} \left( T_1 - T_2 \right) \right]^2
$$
  
=  $\sum_{i=1}^{\infty} \frac{1}{2} \left[ \frac{p(1, i)}{2} - \frac{p(1, i)}{2} \right]^2$ 

la cual llamaremos distancia di-cuadrada, D es la matriz diagonal de m x m, cuyos elementos son c(j). La estructura en el espacio de los perfiles por renglón es todavía de naturaleza euclidiana, pero con cierta ponderación sobre los ejes coordenados definida por D. De manera completamente análoga, la distancia entre los perfiles i. I' está dada por

$$
d(G, J^*) = (\widetilde{\Pi}_j - \widetilde{\Pi}_j) \, p_r^+ (\widetilde{\Pi}_j - \widetilde{\Pi}_j)
$$
  
= 
$$
\sum_i \frac{1}{r(i)} \left[ \frac{p(i, j)}{e(j)} - \frac{p(i, j^*)}{e(j^*)} \right]^2
$$

donde  $\overline{D}_n^+$  es la matriz diagonal cuyos elementos son r(i).

4.5 Aiuste de las nubes de puntos a un subespacio

para su representación

Hasta ahora hemos definido dos nubes de puntos, N(I) y N(J), las cuales están provistas de una métrica euclidiana generalizada (distancia di-cuadrada). Prosione, entonces identificar un subespacio en cada nube de puntos a través del cual el centroide correspondiente este lo más cercano posible a todos los puntos.

"La medida de cercanía que debe ser minimizada, está definida como la suma ponderada del cuadrado de las distancias de los puntos de cada subespacio, de manera que los perfiles más cercanos a la unidad son los que ejercen la mayor importancia en la determinación de la cercanía al subespacio en cuestión (Greenacre y Vrba, 1984).

Los pasos algebraicos que conllevan a la solución del pro-

blema palanteado pueden consultarse en Benzécri (1973), Lebart, et. al. (1982) o Greenacre (1984). Aquí simplemente establecemos los resultados importantes en la construcción de los ejes factoriales.

Construimos una matriz **6** tal que sus elementos sean

$$
\overline{q}(i, j) = \underbrace{p(i, j)}_{\text{Vf}(i) \text{g}(i)}
$$

Se resuelve ahora la ecuación

$$
(S - \lambda I)u_k = 0
$$

donde S=0 0 y y, son los vectores propios normalizados. La solu-grande es la solución trivial. Los valores propios  $\lambda_0, \ldots, \lambda_k$ son

conocidos también como inercias principales y miden de alguna manera la dispersión (o la varianza) de esta nube de puntos.

Por otro lado, se resuelve la ecuación

$$
(\widehat{S} - \lambda I) \widehat{g}_L = 0.
$$

donde S=001y G\_cumple con la condicion  $\tilde{\mathcal{Q}}_k^T\tilde{\mathcal{Q}}_k=1$  y son los vectores

propios normalizados. El conjunto solución  $\{\zeta \lambda_s, \hat{\mu}_s\}, \ldots, \zeta \zeta_s \hat{\mu}_s\}$ 

ken), coincide con el conjunto anterior. Es decir, los valores propios (las inercías principales) en las dos ecuaciones anteriores son idénticos (Lebart, et.al., 1982; Greenacre, 1984).

Para construir la matriz de coordenadas para los renglones y columnas, debenoms construir dos matrices, Q y Q cuyos elementos sun

 $q(i,j) = p(i,j)/\{r(i) \sqrt{c(j)}\}$ ,  $\hat{q}(i,j) = p(i,j)/\{c(j) \sqrt{r(j)}\}$ tas coordenadas orincipales, para los perfiles rengión estão dadas por

donde U es la matriz forsada por los vectores unitarios y, .

Análogamente para los perfiles columna, las coordenadas Principales son

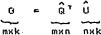

Las dos matrices de coordenadas principales. F y G. están relacionadas una con otra. Los ejes principales se corresponden mediante la proyección en las dos nubes de puntos y de aquí el nombre de análisis de correspondencias. Las fórmulas de transición son: de los renglones (E) a las columnas (G)

$$
G = D_c^{\prime} P^{\top} F \Lambda^{\prime/2} = C F \Lambda^{\prime/2}
$$
  
\n
$$
G \Lambda^{\prime} = D_c^{\prime} P^{\top} F = C F
$$

donde A es la matriz cuyos elementos son diag { $\lambda_1, \ldots, \lambda_r$ }. La

transición de las columnas (G) a los renglones (F) está dada por

 $F = \vec{h}^2 P = \vec{h} \vec{\Lambda}^{V_2} = R \vec{h} \vec{\Lambda}^{V_2}$  $\epsilon$   $\Rightarrow$   $F \wedge^{U_2} = D$   $\Rightarrow$   $F$   $G = R G$ .

×,

(Las formulas de transición anteriores son las ecuaciones que definem el análisis equivalente llamado "reciprocal averaging". Estas firmulas implican resolver las ecuaciones características

$$
(S - \lambda I) F = 0
$$
  

$$
(\hat{S} - \lambda I) G = 0
$$

 $24$ 

Note que la estandarización utilizada aquí es F<sup>T</sup> D F=G<sup>T</sup>D G=1.

Bain estas condiciones las coordenadas para los renolones y columnas del primer eje principal coincide con aquél del análisis de correspondencias).

Expliquemos brevemente el significado práctico de las fórmulas de transición. Para el eje or las coordenadas por rengiones E

en términos de aquéllas por columnas 6 se pueden reescribir como sique

$$
\zeta_{\alpha}(i) = \frac{1}{\sqrt{\lambda_{\alpha}}} \sum_{j=1}^{m} \quad (p(i,j)/r(i)) \ g_{\alpha}(j)
$$

En esta expresión puede reconocerse la participación de los perfiles  $\Pi_i$ , cuya suma esigual a 1, por esta razón el producto  $\sum (p(i,j)/r(i))g_q(j)$  es el promedio ponderado por las coordenadas  $\mathbf{g}_{\mathbf{g}}$  (j); de esta forma las coordenadas ("(i) estarán en el eje positivo o negativo del eje según el signo y magnitud de los elementos de g<sub>a</sub>(j) que correspondan a los elementos más grandes de los perfiles Ti. Esta es la razón fundamental por la que la nube de puntos por renglón y por columna pueden sobreponerse en el mismo eje factorial. Con ese enfoque cada punto renglón es atraído a la región de puntos columna en el que su perfil renglón sea grande y viceversa.

Además puede observarse en la fórmula de transición, que expresa a f<sub>a</sub> en términos de 9<sub>a</sub>, que para toda a , se tiene que  $\lambda_x \leq$ 1 (es decir, todos los valores propios son menores: o iguales a 1). En efecto si existiera algun  $\lambda_{\alpha}$ > 1 entonces 1/ $\sqrt{\lambda_{\alpha}}$  <1 y por lo tanto la fórmula que expresa a fuen términos de qui establecería que las coordenadas de feestán al interior del intervalo cubierto por q<sub>ui</sub> pero al expresar g<sub>u</sub> en términos de f<sub>u</sub>expresarfa la inclusion estricta inversa i lo cual es imposible! .

4.6 Ubicación de elementos suplementarios

Supongamos que una matriz de datos se ve enriquecida por un cierto número de columnas supiementarias. Para ubicar los nuevos perfiles, una vez que va se han ubicado los perfiles originales. procedemos a construir las proyecciones de las columnas suplementarias. Llamemos x(i,j)<sup>\*</sup> a la i-ésima coordenada de la j-ésima columna suplementaria, su vector columna de perfiles está dado por

 $\widetilde{\Pi}_t^{\dagger} = \left\{ x(t, j)^{\dagger} / x(j)^{\dagger} \right\}$  para  $x(j)^{\dagger} = \sum x(t, j)^{\dagger}$ considere a g<sup>i</sup>como la matriz formada por los vectores columna, de dimensión m'x n, donde m<sup>+</sup> denota el número de columnas suplemnentarias. La proyección de las columnas suplementarias esta dada  $or$ 

$$
\underbrace{G^*}_{m^*xk} = \underbrace{C^*F}{m^*xk} \underbrace{A}{kxk}^{\mathbf{v}_2}.
$$

Es decir que la proyección del j-ésimo punto sobre el eje « está dada por

$$
\varphi_{\mathbf{x}}^{+}(i) = \frac{1}{\sqrt{\lambda_{\mathbf{x}}}} \sum_{i=1}^{m} (x(i,j)^{\frac{1}{2}} / x(i)^{\frac{1}{2}}) f_{\mathbf{x}}(i) .
$$

" Para una matriz de vectores-rengión suplementarios se tiene la relación

$$
\frac{F^* = R^* G}{n^* x k} \xrightarrow[n^* x k]{} \frac{A^2}{k x k}
$$

dunde of fudica el número, de renaiones suplementarios: renalise sualementario está dado non

$$
t_{\alpha}^{+}(1) = \frac{4}{\sqrt{\lambda_{\alpha}}} \sum_{j=1}^{m} -(x(1,j)^{+}/x(1)^{+})_{-\alpha_{\alpha}}(j)
$$

4.7 Ayudas para la interpretación

Para interpretar los ejes principales obtenidos mediante un análisis de correspondencias, debenos calcular una serie de coeficientes para cada uno de los elementos de las nubes N(I) y N(J); Contribuciones absolutas, Contribuciones relativas. Calidad e Inercia relativa.

4.7.1 Contribuciones absolutas y relativas

Las contribuciones absolutas (CTR), expresan la parte tomada por un elemento dado en la varianza "explicada" por un factor; es decir, expresan la descomposición de la inercia (en este contexto los conceptos de varianza e inercia son equivalentes).

Las contribuciones relativas (COR), o correlaciones elemento-factor, es la parte tomada por un factor en la "explicación" de la dispersión de un elemento, al centro de gravedad; es decir, muestran las correlaciones elevadas, al cuadrado, de los elementos con el factor .

Mientras las contribuciones absolutas (CTR) permiten saber cuáles variables son las responsables de la construcción de un factor, las contribuciones relativas (COR) mostrarán aquellas vaciables one son caracteristicas exclusivas del factor (Lebart, Morineau v Fenelon, 1977).

Denotemos con CTR.(i) a las contribuciones absolutas del facfor ex an al (-Seimo alamanto, para la puba N(I), correspondiente a

) los rengiones: CTR.(J) denota las contribuciones absolutas para la nube N(J), de las columnas. Así tenemos que

$$
CTR_{\alpha}(i)=r(i) f_{\alpha}^{2}(i) / \lambda_{\alpha}
$$
  

$$
CTR_{\alpha}(j)=c(j) g_{\alpha}^{2}(j) / \lambda_{\alpha}
$$

donde fai y ga son elementos del vector columna e de las matrices F y G, respectivamente. Es decir, para la nube N(I), la varianza de las coordenadas de los n-puntos, es $\sum r(1) f_{\alpha}^{2}(1)$ , además la varianza total está estimada por el valor propio λ<sub>α</sub>, por lo tanto se tendra  $\lambda_{\mathbf{q}} = -\sum_i r(i) f_{\mathbf{q}}^2$  (i), así la varianza explicada para el i-ésimo elemento constituye la contribución absoluta del factor.

Un razomamiento amálogo se puede seguir com la nube N(J), (ver Lebart, Morineau y Fenelon, 1982 p. 316). Con esta deducción se puede observar que  $\sum$  CTR<sub>w</sub>(i)=1 para todos los ejes & ; y además que X CTR.(j)=1 para todos los ejes «.

Denotemos con CORe(i) a las contribuciones relativas del factor en el i-ésimo elemento en. N(I): CORa(j) define las contribuciones relativas del factoro en el J-ésino, elemento en la nube N4J). Definimos

$$
COR_{\mathbf{Y}}(i) = \int_{\mathbf{Y}}^{2} (i) \, Z d_{\mathbf{m}}^{2}(i, c) \quad ,
$$
  

$$
COR_{\mathbf{Y}}(j) = g_{\mathbf{Y}}^{2}(j) \, Z d_{\mathbf{n}}(j, r) \quad ,
$$

donde la distancia del i-ésimo punto al centro de gravedad c en la nube N(I) es

$$
d_m^2(i, \epsilon) = \sum_{i} \left[ \frac{p(i, j)}{p(i) \sqrt{\epsilon(i)}} - \sqrt{\epsilon(i)} \right]^2
$$

$$
= \sum_{i} \frac{1}{\epsilon(i)} \left[ \Pi_i - \epsilon(i) \right]^2
$$

j=1,...,m. Para un punto j en la nube N(J), tendremos

$$
G_{\nu}(\mathbf{r}) = \sum_{i} \left[ \frac{\rho(G_{\nu}i)}{\rho(i)} \sqrt{\rho(i)} \right]^{-1} - \sqrt{\rho(G)} \right]^2
$$
  
= 
$$
\sum_{i} \frac{1}{\rho(i)} \left[ \frac{\widetilde{n}_i}{\widetilde{n}_i} - \frac{\rho(G)}{\rho(G)} \right]^2
$$

para i=1,...,n. Aquí también se cumplen las condiciones ∑ COR,(i)  $=1.7105$  eles  $\alpha$  y  $\frac{5}{\alpha}$  COR<sub>q</sub>(j)=1 (ver Benzécri, Benzécri, 1980 p. 70). Geométricamente COR, (i) es el coseno cuadrado del ángulo formado por el i-ésimo elemento y el factor o , respecto al centro de gravedad. Veamos la siguiente figura:

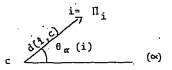

aquí 8 (i) es el ángulo formado por el i-esimo elemento y el factor e y se tendrá la relación

$$
\text{COR}_{\text{ex}}(i) = \text{Cos}^2 \left\{ \theta_{\text{ex}}(i) \right\}.
$$

Se observa que si Uj está sobre el eje « ,  $\theta_n(i) = 0$ , su coseno vale i y consecuentemente COR (i)=1. Si  $\Pi_j$  està muy próximo al eje o , 8 (i) es muy pequeño, su coseno es ligeramente inferior al, pero cercano a la unidad y COR<sub>N</sub>(i) está muy cercano a la unidad. Si por el contrario la es casi ortogonal al eje « , e (i) está muy cercano a los 90°, su coseno cuadrado está cercano al cero y CORo(i) es
Finalmente si B. (i)=90°, COR, (i)=0 y sucede cuando el casi nulo. punto H es completamente ortogonal al ele a . Consulte este enfoque en Benzécri y Benzécri (1980 p. 71).

En la interpretación de resultados, COR. (i) para los ejes «, permite saber cuáles renglones están mas próximos a que ejes. o equivalentemente cuáles factores explican la posisicón relativa de :  $\Pi$ ; en relación al centro de gravedad r (o centroide) de la nube N(I): que es aquella COR, (i) más grande.

## 4.7.2 Calidad de la representación

Después de elegir un punto determinado debemos conocer en qué medida este punto se encuentra explicado por los factores correspondientes a esos ejes. Para simplificar suponganos se tiene una nube de puntos en dimensión 3 y que esta nube se alusta a dos ejes principales. Si un punto tiene las dos primeras contribuciones relativas muy bajas la representación de este punto en dos ejes principales carece de interés. Si por el contrario la primera contribución relativa es cercana al 1, la representación de este punto en dos ejes (o quizã con el primero) es satisfactoria. Para el caso de x dimensiones la calidad de la representación se define CORO

# CALD, (i)=COR (i)+COR (i)+...+COR (i)

(Note que en el párrafo 4.7.3 hemos definido que Σ COR<sub>m</sub>(i)=4,por lo que CALD (i)=1). Por ejemplo, la calidad de la representación en dos ejes principales es CALD, (i).

En el capítulo V veremos que el número de factores previamente solicitados en un análisis, determina la calidad de la representación.

3o

# 4.7.3 Inerais velative

La inercia total (o varianza total) son terminos equivalentes) de la nube N(I) en relación al centro de gravedad c, está dada son

$$
\mathrm{IM}(\mathbf{I})=\sum_i\mathrm{P}(\mathbf{I})\mathrm{d}^{\infty}_{\mathbf{m}}(\mathbf{I},\mathbf{g})
$$

de manera que la inercia relativa del elemento i-esimo N(I), está dada por -

$$
INR (i) = r(i) d_m^i(i, g) / \sum_{i} r(i) d_m^i(i, g).
$$

Es de notarse que *l'INR(i)*=1. De manera análoga, la inercia relativa del j-ésimo elemento en la nube N(J), está dada por

$$
INR(j) = c(j)d_n^k(j,r)/\sum c(j)d_n^k(j,r).
$$

Greenacre (1984) demuestra que IN(J)=IN(I)= $\sum_{i=1}^{k} \lambda_i$  ; es decir, que la inercia total ( o varianza (total) es igual para las dos nubes.

En el capitulo V se hará uso de las ayudas a la interpretacion, a fin de obtener más información del análisis de correspondencias.

### 4.0 Elemelo Numérico

El ejemplo siguiente permite llustrar el câlculo de las correspondencias. En este ejemplo ficticio una especie será observada en 100 sitios clasificados de acuerdo a tres categorías de coundancia y tres itemperaturas 1 (frío), 2 (templado) y 3 (caliente), La tabla de contingencia siguiente contiene el número de sitios donde se ha encontrado la especie en cada combinación de categorías. Se ha escouido una matriz de 3 x 3 a fin de facilitar los cálculos tediosos al lector. Se utiliza la misma notación metricial expuests en este capítulo.

Tabila de contiongencias entre dus

categorias (elemplo ficticia).

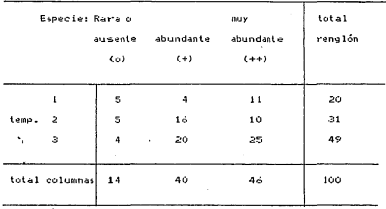

La matriz siguiente contiene los elementos p(i,j) así como los totales marginales r(i). c(j)

 $f_{c}(j)$  )  $1$  $1.14.40.463$ 

 $calon$ s la matriz  $\overline{p}$  =  $p(1,1)/\sqrt{r(1)}$   $\overline{c(1)}$ 

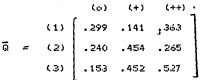

Las matrices de dispersión S y S pueden calcularse a partir de Q

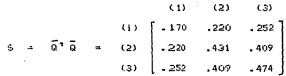

si por el contrario quisieramos basar los cálculos sobre Ŝ, debe $r$ iamos obtener la matriz $\widehat{S}^{\mu}$   $\widehat{\Omega}$   $\widehat{\Omega}^{\text{T}}$ entre. Los renglones de la tabla de continuercia.

Lus valores propios de S son  $\lambda = 1$ ,  $\lambda = .053$  (66%) y  $\lambda = .027$ (34%); el primer valor propio es iguals la unidad debido a que la

matriz **6** no fue centrada por los intales marginales r(i).c(l) y no es interpretable: si la matriz <del>Dituera rentrada por los totales</del> marginales, es decir Q= (p(i,j) :- r(i)c(j)) /vr(i) c(l). entonces el primer valor propio es . A=0 y tampoco es interpretable.

Los vectores propios u, de 6 que corresponden a  $\lambda_1$  y  $\lambda_2$ , después de la normalización, son : Ab.

(a) 
$$
\begin{bmatrix} 0 & 1 \\ -3 & 21 & 0.767 \\ 0 & 0.748 & 0.199 \\ +1 & -411 & -609 \end{bmatrix}
$$

Pere calculara la matriz F., haremos, uso, de las matrices O y Q:

La posisción de los renglones de la tabla de contingencias en el espacio factorial está contenida en la matriz transformada de componentes principales

$$
F = 60J = 2
$$
\n
$$
F = 60J = 2
$$
\n
$$
F = 60J = 22
$$
\n
$$
F = 22
$$
\n
$$
F = 22
$$
\n
$$
F = 22
$$
\n
$$
F = 22
$$
\n
$$
F = 22
$$
\n
$$
F = 22
$$
\n
$$
F = 22
$$
\n
$$
F = 22
$$
\n
$$
F = 22
$$
\n
$$
F = 22
$$
\n
$$
F = 22
$$
\n
$$
F = 22
$$
\n
$$
F = 22
$$
\n
$$
F = 22
$$
\n
$$
F = 22
$$
\n
$$
F = 22
$$
\n
$$
F = 22
$$
\n
$$
F = 22
$$
\n
$$
F = 22
$$
\n
$$
F = 22
$$
\n
$$
F = 22
$$
\n
$$
F = 22
$$
\n
$$
F = 22
$$
\n
$$
F = 22
$$
\n
$$
F = 22
$$
\n
$$
F = 22
$$
\n
$$
F = 22
$$
\n
$$
F = 22
$$
\n
$$
F = 22
$$
\n
$$
F = 22
$$
\n
$$
F = 22
$$
\n
$$
F = 22
$$
\n
$$
F = 22
$$
\n
$$
F = 22
$$
\n
$$
F = 22
$$
\n
$$
F = 22
$$
\n
$$
F = 22
$$
\n
$$
F = 22
$$
\n
$$
F = 22
$$
\n
$$
F = 22
$$
\n
$$
F = 22
$$
\n
$$
F = 22
$$
\n
$$
F = 22
$$
\n
$$
F = 22
$$
\n
$$
F = 22
$$
\n
$$
F = 22
$$
\n
$$
F = 22
$$
\n

Pudemos verificar que la distancia euclidiana entre temperaturas en el espacio factorial (V com tanto entre rengiones de la tabla) es r

 $d(1,2) = \sqrt{(-,444-,191)^2 + (0.082-,204)^2} = \sqrt{418} = .647$ 

se calculan análogamente las distancias restantes y formamos las. matriz simétrica de las distancias

> $(1)$ GO.  $(2)$  $\overline{111}$  $(2)$   $.647$  $(3)$ .560 389

que son también la distancia di-cuadrada, definida en el parágrafo 4.4, a partir de la tabla de contingencias original: por elemplo

$$
d(t, z) = \sqrt{\frac{1}{14} \left(\frac{0.9}{20} - \frac{0.9}{2.31}\right)^2 + \frac{1}{40} \left(\frac{0.9}{20} - \frac{1.6}{231}\right)^2 + \frac{1}{46} \left(\frac{11}{20} - \frac{1.0}{231}\right)^2}
$$
  
2 $\sqrt{1418} = 1.647$ 

Reconocer estas propiedades de la distancia di-cuadrada en el análisis de correspondencias, hace factible la aplicación de algún método de agrupamiento a las inubes de puntos (renglones o columnas) de una matriz de datos. Mas aún, se pueden aplicar métodos de agrupación a la matriz de factores producida por un análisis de correspondencias utilizando la distancia euclidiana.

La matriz U de vectores propios normalizados de S=GO<sup>1</sup>puede ser calculada a partir de U debido a la relación:

$$
\begin{array}{c}\n\text{(A)} \\
\text{(A)} \\
\text{(B)} \\
\text{(C)} \\
\text{(D)} \\
\text{(D)} \\
\text{(A)} \\
\text{(C)} \\
\text{(D)} \\
\text{(D)} \\
\text{(E)} \\
\text{(E)} \\
\text{(E)} \\
\text{(E)} \\
\text{(E)} \\
\text{(E)} \\
\text{(E)} \\
\text{(E)} \\
\text{(E)} \\
\text{(E)} \\
\text{(E)} \\
\text{(E)} \\
\text{(E)} \\
\text{(E)} \\
\text{(E)} \\
\text{(E)} \\
\text{(E)} \\
\text{(E)} \\
\text{(E)} \\
\text{(E)} \\
\text{(E)} \\
\text{(E)} \\
\text{(E)} \\
\text{(E)} \\
\text{(E)} \\
\text{(E)} \\
\text{(E)} \\
\text{(E)} \\
\text{(E)} \\
\text{(E)} \\
\text{(E)} \\
\text{(E)} \\
\text{(E)} \\
\text{(E)} \\
\text{(E)} \\
\text{(E)} \\
\text{(E)} \\
\text{(E)} \\
\text{(E)} \\
\text{(E)} \\
\text{(E)} \\
\text{(E)} \\
\text{(E)} \\
\text{(E)} \\
\text{(E)} \\
\text{(E)} \\
\text{(E)} \\
\text{(E)} \\
\text{(E)} \\
\text{(E)} \\
\text{(E)} \\
\text{(E)} \\
\text{(E)} \\
\text{(E)} \\
\text{(E)} \\
\text{(E)} \\
\text{(E)} \\
\text{(E)} \\
\text{(E)} \\
\text{(E)} \\
\text{(E)} \\
\text{(E)} \\
\text{(E)} \\
\text{(E)} \\
\text{(E)} \\
\text{(E)} \\
\text{(E)} \\
\text{(E)} \\
\text{(E)} \\
\text{(E)} \\
\text{(E)} \\
\text{(E)} \\
\text{(E)} \\
\text{(E)} \\
\text{(E)} \\
\text{(E)} \\
\text{(E)} \\
\text{(E)} \\
\text{(E)} \\
\text{(E)} \\
\text{(E)} \\
\text{(E)} \\
\text{(E)} \\
\text{(E)} \\
\text{(E)} \\
\text{(E)} \\
\text{(E)} \\
\text{(E)} \\
\text{(E)} \\
\text{(E)} \\
\text{(E)} \\
\text{(E)} \\
\text{(E)} \\
\text{(E)} \\
\text{(E)} \\
\text{(E)} \\
\text{(E)} \\
\text{(E)} \\
\text{(E)} \\
\text{(E)} \\
\text{(E)} \\
\text{(E)} \\
\text{(E)} \\
\text{(E)} \\
\text{(E)} \\
\text{(E)} \\
\text{(E)} \\
\text{(E)} \\
\text{(E)} \\
\text{(E)} \\
\text{(E)} \\
\text{(E)} \\
\text{(E)} \\
\text{(E)} \\
\text{(E)} \\
\text
$$

$$
0.21 \begin{bmatrix} 1.1 & 0.2 & 0.338 \\ 0.0 & -3.19 & 0.338 \\ 0 & 0.271 & 0.032 \\ 0 & 0.271 & 0.032 \\ 0 & 0.271 & 0.032 \end{bmatrix}
$$

la cual contiene las coordenadas de las abundancias (las columnas de la tabla de contingencias) en el espacio factorial. Podemos verificar que las distancias euclidianas entre las abundancias en el espacio factorial E da lugar a la matriz simétrica de distancias siquiente

$$
\begin{bmatrix}\n(a) & (+) & (+) \\
(c) & 0 & \\
(c) & 0 & \\
(c) & 0 & \\
(c) & 0 & \\
(c) & 0 & \\
(c) & 0 & \\
(c) & 0 & \\
(c) & 0 & \\
(c) & 0 & \\
(c) & 0 & \\
(c) & 0 & \\
(c) & 0 & \\
(c) & 0 & \\
(c) & 0 & \\
(c) & 0 & \\
(c) & 0 & \\
(c) & 0 & \\
(c) & 0 & \\
(c) & 0 & \\
(c) & 0 & \\
(c) & 0 & \\
(c) & 0 & \\
(c) & 0 & \\
(c) & 0 & \\
(c) & 0 & \\
(c) & 0 & \\
(c) & 0 & \\
(c) & 0 & \\
(c) & 0 & \\
(c) & 0 & \\
(c) & 0 & \\
(c) & 0 & \\
(c) & 0 & \\
(c) & 0 & \\
(c) & 0 & \\
(c) & 0 & \\
(c) & 0 & \\
(c) & 0 & \\
(c) & 0 & \\
(c) & 0 & \\
(c) & 0 & \\
(c) & 0 & \\
(c) & 0 & \\
(c) & 0 & \\
(c) & 0 & \\
(c) & 0 & \\
(c) & 0 & \\
(c) & 0 & \\
(c) & 0 & \\
(c) & 0 & \\
(c) & 0 & \\
(c) & 0 & \\
(c) & 0 & \\
(c) & 0 & \\
(c) & 0 & \\
(c) & 0 & \\
(c) & 0 & \\
(c) & 0 & \\
(c) & 0 & \\
(c) & 0 & \\
(c) & 0 & \\
(c) & 0 & \\
(c) & 0 & \\
(c) & 0 & \\
(c) & 0 & \\
(c) & 0 & \\
(c) & 0 & \\
(c) & 0 & \\
(c) & 0 & \\
(c) & 0 & \\
(c) & 0 & \\
(c) & 0 & \\
(c) & 0 & \\
(c) & 0 & \\
(c) & 0 & \\
(c) & 0 & \\
(c) & 0 & \\
(c) & 0 & \\
(c) & 0 & \\
(c) & 0 & \\
(c) & 0 & \\
(c) & 0 & \\
(c) & 0 & \\
(c) & 0 & \\
(c) & 0 & \\
(c) & 0 & \\
(c) & 0 & \\
(c) & 0 & \\
(c) & 0 & \\
(c) & 0 & \\
(c) & 0 & \\
(c) & 0 & \\
(c) & 0 & \\
(c) & 0 & \\
(c) & 0 & \\
(c) & 0 & \\
(c) & 0 & \\
(c) & 0 & \\
(c) & 0 & \\
(c) & 0 & \\
(c) & 0 & \\
(c) & 0 & \\
(c) & 0 & \\
(c) & 0 & \\
(c) & 0 & \\
(c) & 0 & 0 &
$$

que nuevamente son también las distancias JI-cuadrada entre las columnas de la tabla de contingencia original. La importancia de construir una matriz de distancias reside en poder realizar análisis de agrupamiento sobre la nube de puntos por renglón (o bien sobre la nube de puntos por columna).

El cálculo de las ayudas para la interpretación se hará más sencillo con la Tabla de Descomposición de la Inercia que se ilustra en seguida

 $\ddot{\phantom{0}}$ 

-DESCOMPOSICION DE LA INERCIA

#### **EJES**

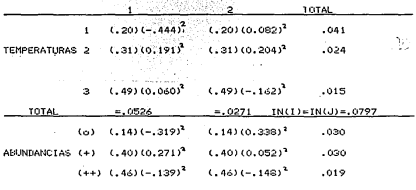

la high han fishala hada hada la hagi ta hadda hada high na zama hagi ma'a high a za ta hadi hagi na hada high h

Las contribuciones absolutas (CTR) las calculamos de la siguiente manera, para las temperaturas:

$$
\text{CTRe} \quad (1) \quad (1, 0) \quad (1, 444)^{7} \cdot (0526 \quad (1, 20)(0, 082)^{8} \cdot (0271 \quad (12)(0, 0826 \quad (120)(0, 082)^{8} \cdot (0271 \quad (23)(0, 191)^{7} \cdot (0526 \quad (1, 31)(0, 204)^{7} \cdot (0271 \quad (33)(0, 204)^{7} \cdot (0271 \quad (49)(0, 060)^{7} \cdot (0526 \quad (1, 49)(-162)^{8} \cdot (0271 \quad (49)(0, 060)^{7} \cdot (0526 \quad (1, 49)(-162)^{8} \cdot (0271 \quad (49)(0, 060)^{7} \cdot (0526 \quad (1, 49)(-162)^{8} \cdot (0271 \quad (49)(0, 060)^{7} \cdot (0271 \quad (49)(0, 060)^{7} \cdot (0271 \quad (49)(0, 060)^{7} \cdot (0271 \quad (49)(0, 060)^{7} \cdot (0271 \quad (49)(0, 060)^{7} \cdot (0271 \quad (49)(0, 060)^{7} \cdot (0271 \quad (49)(0, 060)^{7} \cdot (0271 \quad (49)(0, 060)^{7} \cdot (0271 \quad (49)(0, 060)^{7} \cdot (0271 \quad (409)(0, 060)^{7} \cdot (0271 \quad (409)(0, 060)^{7} \cdot (0271 \quad (409)(0, 060)^{7} \cdot (0271 \quad (409)(0, 060)^{7} \cdot (0271 \quad (409)(0, 060)^{7} \cdot (0271 \quad (409)(0, 060)^{7} \cdot (0271 \quad (409)(0, 060)^{7} \cdot (0271 \quad (409)(0, 060)^{7} \cdot (0271 \quad (409)(0, 060)^{7} \cdot (0271 \quad (409)(0, 060)^{7} \cdot (02
$$

 $(\lambda_1, \lambda_2)$  $(1)$  [.751 .049] CTR = (2) .215 .475  $(3) 1034$  $.476$ 

 $\gamma_i$ 

El eje 1 se ha formado principalmente a partir de la tempera-:

tura (1) y el eje 2 a partír de la temperatura (2) y (3), porque : son los que tienen la mayor de las contribuciones absolutas en los ejes principales (1)  $y$  (2). Las sumas por columna son iguales a la unidad. Calculamos ahora las contribuciones absolutas para las abundancias :

En este caso las abundancias responsables de la construcción del eje i es (+) y para el segundo es (o). Las sumas por columna también son iguales a la unidad. Las contribuciones relativas. se calculan a partir de la relación

$$
\mathsf{COR}_{\alpha}(i)\!=\!\mathsf{f}_{\alpha}^2(i)\,/\mathsf{d}_{\mathsf{m}}^2(i\,,\emptyset)
$$

donde d(i,c) denota la distancia del elemento i al centro de gravedad c.

$$
d^{3}(1, g) = (0.668 - \sqrt{14})^{3} + (0.316 - \sqrt{140})^{3} + (0.811 - \sqrt{146})^{3}
$$
  
= 0.204  

$$
d^{3}(2, g) = 0.078
$$
  

$$
d^{4}(3, g) = 0.30
$$

nútese que en este caso la mayor de las distancias entre el centro de gravedad y las temperaturas es la 1 (el lector puede consultar la Fig 4.2 y confirmar este hecho).

Análogamente la distancia del relemento i al centro de gravedad r . es

$$
d^{2}(6, r) = (1,799 - \sqrt{120})^{3} + (1,641 - \sqrt{131})^{3} + (1,400 - \sqrt{149})^{3}
$$
  
= 216  

$$
d^{2}(+r) = 076
$$

c c

en este caso la distancia más prande entre el centro de pravedad r (o baricantro del triangulo formado, por los puntos (o), (+), (++)  $en$  la Fin  $A$ , 2), es dio.r).

Finalmente las contribuciones relativas son:

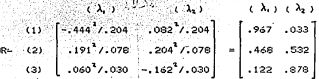

en este caso como puede observarse en el cie i la mayor de las contribuciones relativas es con la temperatura (1): es decir que para la nube de temperaturas el menor de los ángulos con el primer eje principal es temp(1), consulte la Fig 4.2.

Análogamente se calculan, las contribuciones relativas para las abundancias

$$
\begin{array}{c}\n\lambda_1) & (\lambda_2) \\
\vdots \\
\text{COR} = \begin{array}{c}\n\lambda_2 \\
\vdots \\
\lambda_{n} \\
\end{array}\n\end{array}
$$
\n
$$
\begin{array}{c}\n\lambda_1) & (\lambda_2) \\
\downarrow \\
\downarrow \\
\downarrow \\
\downarrow \\
\end{array}
$$
\n
$$
\begin{array}{c}\n\lambda_1) & (\lambda_2) \\
\downarrow \\
\downarrow \\
\downarrow \\
\downarrow \\
\downarrow \\
\end{array}
$$

en este caso la mayor de las correlaciones con el eje i es la abundancia (+). El lector pude observar en la Fig 4.2 que el menor de los ánoulos para las abundancias respecto del primer eje es (+). Los rengiones de COR y COR suman 1, respectivamente. La suma de los rengiones representa la calidad (CALD) de la representacion factorial.

La inercia relativa puede calcularse con ayuda de la tabla de

Descomposición de la Inercia. Basta con observar en esta tabla que  $INR(1) = \{20, x \in -444\} + (.20)(07082)^{2}/0.0797$ 

$$
= .041/.0797 = .512
$$
  
INR(2) = .024/.0797 = .303  
INR(3) = .015/.0797 = .184

de esta margra la inercia relativa para las temperaturas, INR, y para las abundancias. INR. son:

$$
INR = (2) \begin{bmatrix} .512 \\ .303 \\ .194 \end{bmatrix} \quad \text{and} \quad \begin{bmatrix} .512 \\ .303 \\ .194 \end{bmatrix} \quad \text{and} \quad \begin{bmatrix} .379 \\ .383 \\ .238 \end{bmatrix}
$$

la culumna de INR e INR suma 1, respectivamente. El lector puede observar que la temperatura (1) absorbe más de la mitad de la inercia total porque es uno de los elementos más dispersos del baricentro de la nube de puntos-temperatura.

La información anterior puede resumirse como se muestra en la tabla 4.1. Notese que en esta tabla mostramos todas las cifras multiplicadas por 1000, para una mejor apreciación de la misma.

> Tabla 4.1 Descomposición de la inercia en el análisis de correspondencias para las temperaturas y abundaucias.

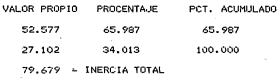

Tab

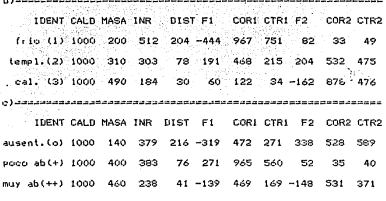

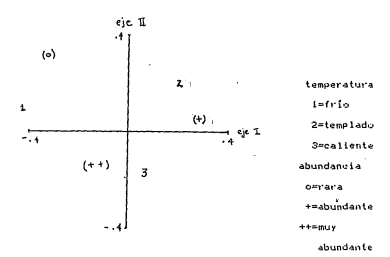

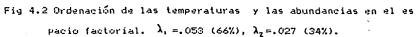

 $\overline{a}$ 

## CAPITULO V

RESULTADOS Y DISCUSION

5.1 Internetación de recultados

 $\sim$ 

El método utilizado para el análisis de los datos es el MA-CRO CORRP<sup>R</sup>y está implantado en la máquina IBM 341 del Centro de Estadística y Cálculo, Chapingo Mex.. Este MACRO se basa en la teoría establecida por Greenacre (1984, p.83-98), Legendre y Legendre (1979, p. 130-143), Benzécri y Benzécri (1980) y Lebart Morineau y Fenelon (1982, p. 305-328). En el apéndice B se ilistra la manera de invocar al procedimiento, en este mismo apéndice aparece el programa. El análisis se realiza en dos partes. La primera es el tratamiento preliminar de los datos que consiste: en inspeccionar el carácter de las variables: si éstas son activas o suplementarias (ver parágrafo 4.6), La segunda consiste en realizar nuevamente el análisis con los elementos activos y ubicar los elementos suplementarios.

"Las variables activas, sirven, para, calcular un sistema de distancias entre los individuos (o lo que es lo mismo: las columnas activas sirven para calcular las distancias entre los renglones) que permitirán calcular los ejes factoriales: las variables suplementarias intervendran una a una después de la determinación de esos ejes" Lebart, Morineau y Fenelon (1977). »

CH3 Un MACRO SAS es un algoritmo que invoca procedimientos incluidos en el paquete SAS (Statistical Analysis System), el cual produce un resultado específico. En nuestro caso utilizamos fundamentalmente el PROC MATRIX.

Es recomendable que las variables activas tengan cierta homonanaidad de contantdo: se dante , que conservan danten de toda la tabla sólo aquellas' variables que se relacionan con un sólo punto de vista. Las variables suplementarias avudan a enriquecer la interpretación, va que una posición privilegiada de una variable que no participe en el análisis y que no ha contribuido a la construcción de un eje se puede, interpretar con seguridad que tiene gran correlación con ese eje , Alvarez (1980, p. 66,  $97 - 1101$ 

Una vez que se realiza el analisis de correspondencias propiamente dicho, con las variables activas se estudia la tabla de valores propios, en la que figuran los porcentales de varianza extraídos. Los valores propios son útiles en el caso del análisis factorial de correspondencias y en la medida como estos se aproximen a 1 indica que la representación obtenida es de buena calidad debe excluirse de cualquier interpretación el valor propio : =1 (ver parágrafo 4.5)»; esto sucede cuando el baricentro de la nube N(I) tiende a coincidir con el de la nube N(J).

Mediante el análisis de contribuciones absolutas (CTR) podemos conocer como una variable participa en la construcción de un eje (ver parágrafo 4.7.1.); algunas contribuciones absolutas son. de importancia para apoyar la eventual caracterización de un eje. Estas contribuciones absolutas si son muy fuertes (del orden del 40 al 50 % por ejemplo) son en general dudosas ya que expresan un cierto "de sequilibrio de la síntesis"; es decir, si los ejes se reducen a una pocas componentes elementales la representación factorial obtenida muestra únicammete la heterogeneidad de la tabla. Es recomendable cambiar el carácter de las variables activas a suplementarias cuando ocurra la situación arriba descrita, el usuariao puede percatarse de este hecho observando la columna de la inercia relativa (INR): si alguno de los valores es considerablemente alto muestra evidencia del desenuilibrio de síntesis en la representación geométrica. (1)

Las contribuciones relativas (COR) pueden ser fuertes y en ese caso explicar la caracterización exclusiva del eje por una variable que puede no baber contribuido mucho a la construción de ese ele (ver parágrafo 4.7.1.). Un gio significativo desde el punto de vista estadístico, no tiene necesariamente una interpretación: al contrario, se puede encontrar una interpretación en una dirección diagonal o con reagrupamientos simples donde los mismos ales no tengan mucha influencia (Alvarez, 1980, p. 103-104). Para encontrar la significancia de los dos primeros cics principales podemos consultar la Tablas de Lebart (Lebart, Morineau y Fenelon, 1982) en el apéndice B de este trabajo, La forma de operación es sencilla: si tenemos una tabla de 20 renglones y 10 columnas esperamos que el primer valor propio explique alrededor del 30 % de la inercia total y para el segundo aproximadamente 22 %, si los porcentajes observados no rebasan a los esperados, no se consideran significativos (P < .05).

Aplicamos ahora, el análisis de correspondencias a las matrices siguientes: matriz de sitios por especies (Tabla 1.4 del apéndice A), matriz de sitios por modalidades de medio ambiente (Tabla 1.5 del apéndice A) y a la de especies por modalidades de medios ambiente (Tabla 1.6 del apéndice A). A continuación se discuten estos resultados.

 $\overline{a}$ 

5.2 Matriz de sitios por es manies.

En el análisis de co core expondencias preliminar, con la tabla 1.4 del apéndice A. « e essexita que la especie E1 absorbe una INR demasiado alta y Mamodile conte cause deformaciones en la representación bidimensimanonal( mo se muestra la tabla de descomposición de la inercial: PON peres te hecho se realiza un segundo análisis en el que Ei infermedaces mo variable suplementaria. Para calcular las coordenadaté tide El procedemos según el parágrafo 4.6.

$$
1, 19, \frac{1}{\sqrt{4.45}} (-.486) = .729
$$
  

$$
1, 19, \frac{1}{\sqrt{3.21}} (-.526) = .928
$$

En la Fig. 1.1dd (el aén citce - A aparece el punto E1 cuyas coordenadas son (- 729,-928-928) y se ubica en el tercer cuadrante, coso elemento sualementribuvita.

De acuerdo con la usa labo las de Lebart del apéndice A, encontramos que para una ministriación es so x 20 (rengiornes y columnas, respectivamente), se exerguen acer la primera inercia explique un 15% v la segunda un 12% septimoximidamente. En nuestro caso la primera y segun da inercia exiledionum i8 y 13% respectivamente (ver Tabla 5.1); por lo tanto wa tan dyni ficativos los dos primeros ejes principales (P(.05).

En la tabla 5.1000 obstry mamos que las INR son homogéneas tanto para las especies (a), a, como para los sitios (b); es decir, no se distinguen elementos un que exdan de formar la representación de los puntos en un plano bidibidan sional. La CALD es ligeramente baja, debemos omitir de la g gali esción las especies E10, E12, E21, E25 y E37 porque al 0 mair ibuyen a formar ainguno de los ejes

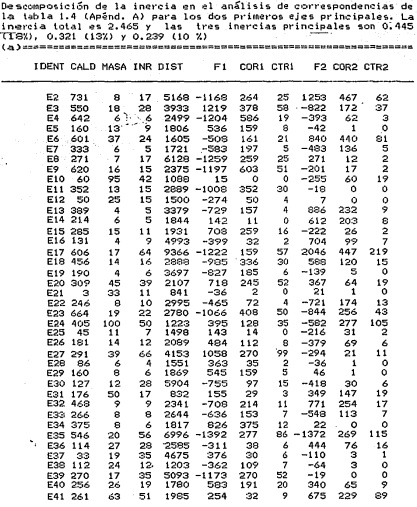

Table 5.1

.

 $-46$ 

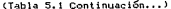

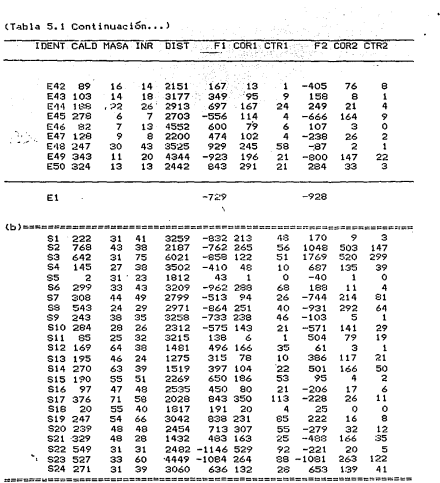

Principales, ni tienen una correlación alta con ninguno de los  $$ eies ( las COR y CTR son balas).

En la tabla 5.1 (b) se observa que las INR son homogéneas y no hay indicios de que alguno de los sitios cause una deformación en la gráfica. Nuevamente, se, observa que la calidad. CALD. de la representación es: ligeramente baja. Es de subr avarse que el sitio 5. perteneciente al mpio, de Gabriel Zam ora, no tiene una CALD aceptable por lo que no debe graficarse. El sitio 17 tiene una CTR muy alta (113), y es el responsable de la construcción del segundo eje y además no tiene una INR alta por lo que la representación factorial es satisfactoria.

En las Fiss. S.1 y 5.2 se observa que los sitios agrupados a la izquierda de la gráfica son, los de Gabriel Zamora, en el centr tro el sitio 11 (en Nueva Italia) y a la derecha los de La Huacana. Como puede observarse en la Fig. 5.1 hay más diversidad de especies en el estrato inferior en el mpio, de Gabriel Zamora, en tanto que en los municipios restantes. Nueva Italia y La Huacana hay más manejo de ganado (sobrepastoreo) y por lo tanto ocasiona una menor diversidad de especies en este estrato. La presión demográfica y la precipitación pluvial posiblemente influyen en la presencia de especies entre estratos: en el mpio, de Gabriel Zamora tenemos mayor diversidad de especies en el estrato inferior (Fig. 5.1) y menor diversidad en los estratos medio y superior (Fig. 5.2), sin embargo, en La Huacana tenemos menor diversidad de especies en el estrato inferior (Fig. 5.1) y mayor diversidad en los estratos medio y superiror (Fig. 5.2) en suma se tiene que la vegetación es más alta y cerrada (hay mayor densidad y cobertura de área del estrato medio y superior) esto trae como conse-

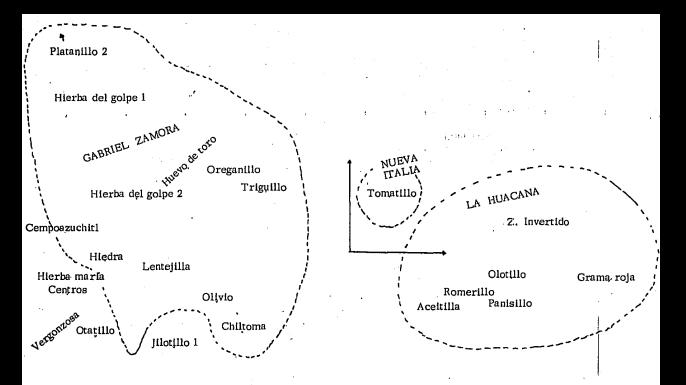

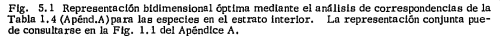

-13

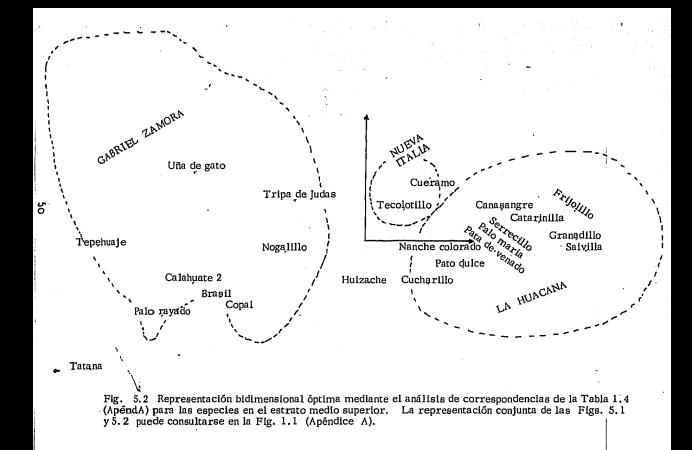

cuencia una mayor competencia con especies del estrato inferior, principalmente por la luzi bajo estas condiciones sólo unas cuantas especies pueden vivir bajo un ambiente de poca iliminación (debe considerarse que esto no es general ya que en las selvas húmedas existe poca iluminación en el estrato inferior y la diversidad es alta). Para el caso de las especies en el estrato inferior eodemos localizar en la Fig. 5.1 que la mayoría de estas especies en La Huacana son gramíneas y las de Gabriel Zamora son, en general, herbáceas no gramíneas, La dominancia de herbáceas no gramíneas implica un intenso uso por el ganado que al consumir en mávor grado a las gramíneas proporciona una ventaja competitiva a las no gramíneas: se puede afirmar -que el sobrepastoreo se da en mayor medida en Nueva Italia y - Gabriel Zamora que en La Huacana.

Por otra parte, las masas por sitio (frecuencias relativas marginales, ver parágrafo 4.2), son maxores en aquellos correspondientes a La Huacana, ello se traduce en mayor densidad de especies para este municipior en tanto, que para los sitios de Gabriel Zamora y Nueva Italia la densidad es baja (ver parte derecha de las FIgs. 5.3 o 5.4). El ordenamiento obtenido por el análisis de correspondencias ubica a las especies con menos densidad en los sitios de Gabriel Zamora y a las de regular densidad en los municipios restantes. Nueva Italia y La Huacana, para los estratos inferior medio y superior (ver Fig. 5.3, estrato inferior y Fig. 5.4 estrato medio y superior).

Hemos afirmado en el Capitulo II que las condiciones del medio ambiente determina el tipo y la estructura de la vegetación existente en una región: por tanto abora debemos preocuparnos por

۹ì

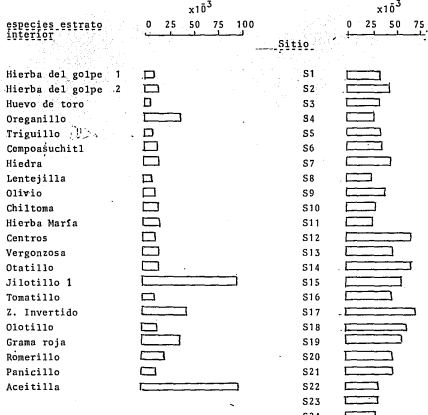

Fig, S.3 Puntos de las MASAS para las especies más importantes en el estrato inferior para el análisis de correspondencias de la tabla 1.4 (Apend. A). Del S1 al S10 pertenecen a Gabriel Zamora, el S11 a Nueva Italia y del S12 al S24 a La Huacana.

52

a d

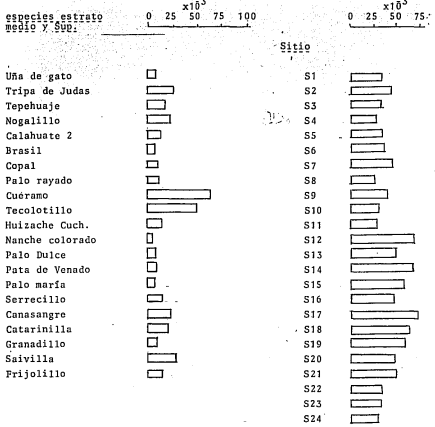

Fig. 5.4 Puntos de las MASAS, para las especies más importantes en los estratos medio y superior en el análisis de correspondencias de la Tabla 1.4 (Apénd. A). Del S1 al S10 pertenecen a Gabriel Zamora, el S11 a Nueva Italia y del S12 al S24 a La Huacana.

caracterizar a los sitios de muestreo. Una vez que conozcamos cuáles son las características, del medio ambiente, más importantes podremos ancontrar. la interacción entre vegetación y medio ambiente.

5.3 Matriz de sitios por modalidades de medio ambiente.

De acuerdo a \_las Tablas de Lebat·t del apéndice B *y* a lo reportado· en el párrafo anterior, 5.2, para una matriz de 50 x 20, esperamos que la primera inercia principal explique un 15 %. Sin embargo el porcentaje de la primera inercia es de 14 % (Tabla 5.2) y la ubica en una región crítica de rechazo (P<.05). Para nuestros fines prácticos consideramos de interés interpretar el-"primer eje primcipal.

En la tabla 5.2 observamos las ordenadas para el primer eje principal, tanto para las (a) características del medio ambiente, como para los (b) sitios. Para nuestra discusión haremos énfasis en graficar las modalidades relacionadas con altura, pendiente, sombreado, pH, profundidad de suelo, fósforo, nitrógeno, arcilla Y limo. Indicamos el incremento de cada modalidad con (+) para el nivel mas bajo, (++) para el medio *y* as{ sucesivamente hasta la categoría mas alta.

,..-/ '"Respectc.1 de las variables de medio ambiente hemos de notar que los sitios ubicados en la parte norte del municipio de Gabriel Zamora tienen características similares y nuevamente el sitio 23 se une al grupo previamente formado en la Fig. 5.3 (observar en la Fig. 1.1 del apéndice A, cOmo este mismo sitio tiene características afines con los restantes de este municip io).

Descomposición de la inercia en el análisis de correspondencias de<br>la tabla 1.5 (Apénd. A) para los dos priemros ejes factoriales. La<br>'inercia total es 2.4 y las dos inercias principales son 0.329  $(147)$   $\gamma$  0.304 (13%)

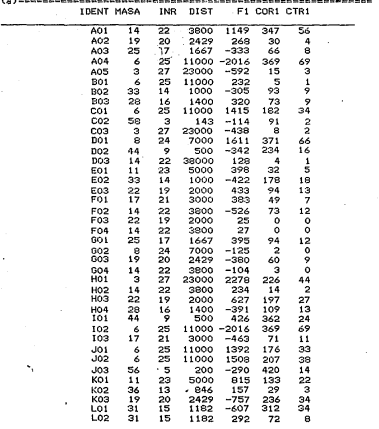

55.

# (Tabla 5.2 Continuación...)

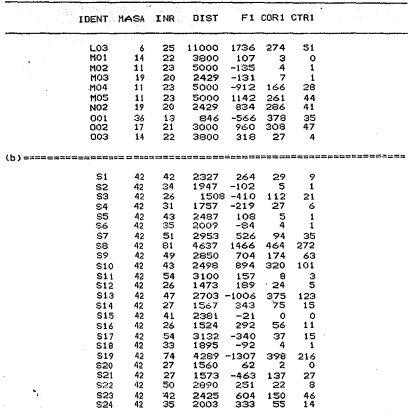

ħ.

Otro erupo de eltios puede. formarse, com los del sur de Gabriel Zamora y todos Los de Nueva Italia y La Huacana. excepto para los sitios 13 y 1.9 que forma un grupo aparte (ver Fig. 5.3).

El análisis de correspondencias ha ordenado las modalidades de PH a lo largo del primer ele principal, aquí observamos que los sitios del norte cie Gabriel Zamora son ligeramente ácidos o neutros (6.2 4 oH 47.20, en tanto que los sitios restantes, sur de Gabriel Zamora, Nueva Italia y La Huacana son alcalinos (7.25  $PH$  < 8.8). Es de notarse que los sitios 13 y 19 son fuertemente alcalinos (7.8coliz8.3).

ź ÷

ä,

Â

ä,

÷

ä

J

í,

Los sitios de Gabriel Zamora son especialmente accidentados tiene sities con pendientes de 21 a 30° (ver el sitio 8), otros con pendientes de 6 a 15<sup>e</sup> (sitios 6.2.4 y 3) y con pendientes de 0 a 5° (sitios 5 y 7). In accidentado del terreno en los sitios de Gabriel Zamora provocza sue el ganado tenga poco acceso al consumo de especies. Nueva Italia es un municipio pequeño con una alta densidad de población, un maxor púmero de cabezas de papado reduce la diversidad de Las especies del estrato inferior (existe so-.brepastoreo) y a su wez provoca que se incremente la diversidad en el estrato medio y superior (la gente utiliza la madera de los arboles para construir cercas y otro tipo de edificaciones rurales). En La Huacana hay poca diversidad en el estrato inferior, las especies represemiativas son gramíneas. Posiblemente la poca diversidad se puede atribuir a la mayor cobertura y densidad de los estratos medio y superior (ocacionado por una mayor precipitación). Debido a que hay dominancia de especies granímeas no se

puede afirmar que, baya sobrepastoreo. Los sitios de Nueva Italia y La Huacana tienden a conservar una pendiente moderada, entre 6 *y* 15°, Existe un gradiente de altitud sobre el nivel del mar: Gabriel Zamora tiene de 380 a 900 m, Nueva Italia y La Huacana de 100 a 600 m. Podemos observar que en sitios con altitudes moderadas proliferan algunas gramíneas (Olotillo, Panisil o, Aceitilla, Grama Roja *y* z. Invet·tido> que son características de La Huacana. En el estrato medio y superior las especies Canasangre, Catarinilla, Serrecillo, Palo María, Pata de venado, Granadillo, Saivil la, son abundantes en altitudes de loO a 600 m.

El eJe principal 1 ha ordenado los sitios de acuerdo al sombreado: los sitios de Gabriel Zamora son sornbreados y poco scimbreados, en cambio los de La Huacana son muy sombreados.

Otro aspecto muy importante de los suelos de La Huacana es que el porcentaje de arcilla es del 20 al 40 %, en tanto los de Gabriel Zamora son poco arcillosos, tienen menos del 20 f.. Los suelos mediananmente limosos son la característica general de los sitios en los tres municipios: sin embargo, dos sitios se destacan: el 8, por ser poco limoso ( 15%) y el 22, por ser muy limoso ( 30/.) que pertenecen a Gabriel Zamora y La Huacana, respectivamenete. Una conclusión es que sitios con poca pendiente y altitudes bajas tienen texturas finas (arcillosas) y viceversa, sitios con mucha pendiente y con mucha altitud presentan texturas con poca arcilla y limo tver parte superior de la Fig. S.5).

Una vez conociendo las características fundamentales del medio ambiente podemos estudiar la interacción que existe con la formación de comunidades vegetales. Para reforzar esta discusi6n hemos realizado un tercer análisis de correspondencias, ahora con

6.P

-· - --·--------- -- --·-- -. ----- \_\_\_ \_,\_...\_ \_\_\_\_\_\_\_ -----,  $\lambda_1 = 0.329$   $\tau_1 = 13.7\%$ 

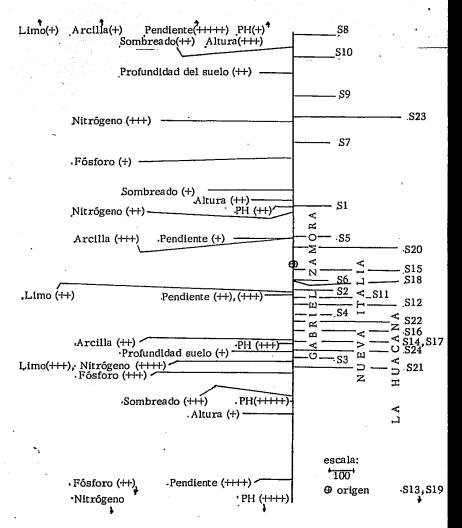

Fig. S. 5 Representación de los sitios y modalidades de medio ambiente, sobre el eje 1, a partir del análisis de correspondencias aplicado a la Tabla 1.5 del Apéndice A.

la matriz de especies, por modalidades, de medio ambiente, tabla 1.6 del apéndice A.

5.4 Matriz de especies por modalidades de medio ambiente

Para estudiar la interacci6n entre la vegetaci6n y el medio &mbiente se realiza el an¡lisis de correspondencias con la tabla 1.6 del apéndice A. De acuerdo a las tablas de Lebart, apéndice B, para una matriz de 50 x 51 se espera explicar 8 y 7% para las dos primeras inercias principales: en nuestro caso explicamos un 33 y 15% respectivamente. Es decir que se esperan resultados ampliamente satisfactorios. Aqu{ igualtnente se encuentra que la Especie El absorbe una INR demasiado alta, en comparación con las inercias relativas restantes, y posiblemente cause deformaciones en la representaci6n bidimensional (no se muestra la tabla de descomposisci6n de la inet·cial. Se realiza un segundo anilisis de correspondencias en el que E1 ingresa como variable suplemenmtaria. Para calcular las coordenadas de Et pr¿cedemos como se indica en el parágrafo 4.6.

$$
9, = \frac{1}{\sqrt{1007}} (-165) = -.521
$$
  

$$
9. = \frac{1}{\sqrt{1007}} (-0.087) = -.402
$$

~ v.041~ ,En la Fig. 1.2 del apéndice A el punto Et (-521,-402> aparece en el tercer cuadrante, como elemento suplementario. En la Fig. 5.4 podemos observar que El es el Jilolillo, una especie del estrato inferior, el elemento suplementario.

En la tabla 5.3 se observa que las INR son homogéneas, tanto para las lal especies, como para (b) las modalidades de medio ambiente. La CALD se puede considerar satisfactoria; sin embargo,

Tabla 5.3 Descomposición de la inercia en el análisis de correspondencias de La tabla 1.5 (Apênd. A) para los dos primeros ejas principales.<br>La inercia total es 0.307 y las tres inercias principales son<br>T0.101 (33 %), 047 (15 %) y 034 (11 %).

r. J.

> IDENT CALD MASA INR DIST F1 COR1 CTR2 F2 COR2 CTR2

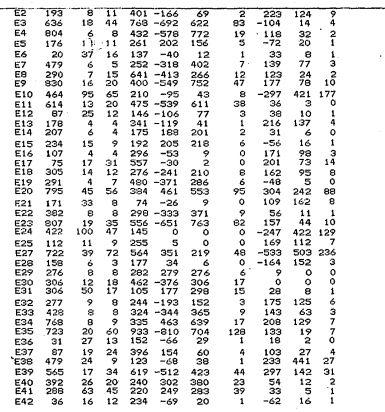

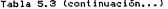

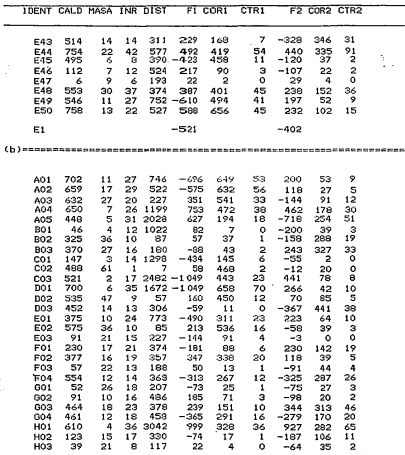

Tabla 5.3 (Continuación...)

. •

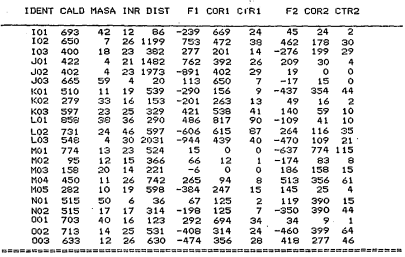

..

existen elementos que tienen una CALD extremadamente baja porque ni contribuyen a formar ninguno de los ejes principales ni tiene una correlación alta con ningu no de los ejes (las COR y CTR son bajas), estos elementos deben omitirse de la graficación porque carace de importancia su interpretación. Por ello inporamos las especies E6, E12, E36, E37, E42 y E47 así como las modalidades B01. E03. F03. G01. G02. H03. H04 y M02. En la Fig. 1.2 del apéndice A se han graficado simultáneamente las nubes para las especies y modalidades de medio ambiente: para una mejor interpretacion, en la Fig. 5.6 sólo aparecen las modalidades de medio amhiente, en tanto que en las Figs. 5.7 y 5.8 se han graficado las especies en los estratos inferior y medio superior, respectivamente.

En esta discusión havenne, veferencia a los resultados obtenidos en los parágrafos 5.2 y 5.3.

El ordenamiento producido por el análisis de correspondencias, para los datos de la tabla 1.6 (apéndice A), refuerza lo afirmado en párrafos anteriores. En las Figs. 5.7 y 5.8 se confirma que las especies, en los estratos inferior, medio y superior, tienden a agruparse de manera similar a las Figs. 5.1 v 5.2 · las conclusiones que allá se obtuvieron aquí tienen vigencia. En lãs Figs. 5.7 y 5.8 podemos distinguir que las especies en el cuadrante II son características del municipio de Gabriel Zamora, en tanto que aquéllas de los cuadrantes I y IV son las de Nueva Thalia v La Huacana: lo mismo, se, puede afirmar para las caractrísticas de medio ambiente.

A la luz de las Figs. 5.6. 5.7 y 5.8 eodemos concluir que algunas gramíneas (Z. Invertido, Olotillo, Grama roja, Romerillo,

LL

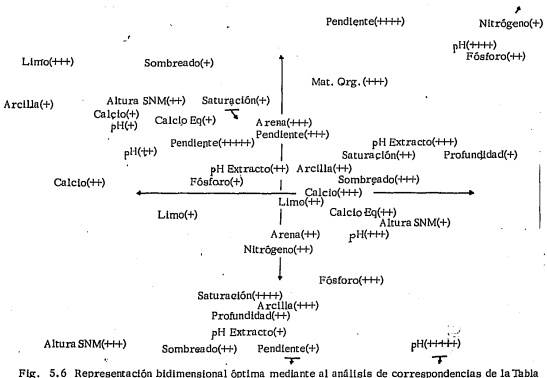

l. 6 (Apéndice A) para las modalidades de medio ambiente. Sobreponga las Figs. 5. 7 y 5. 8 para mejor interpretación. Consulte la gráfica conjunta en la Fig. l. 2 del Apéndice A.

Ŷ.
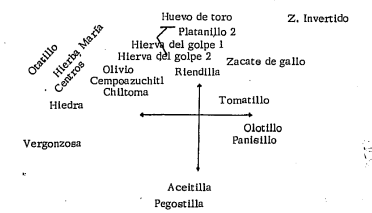

# Jilotillo 1

# Grama, Roja

Fig. 5.7 Representación bidimensional óptima mediante el análisis de correspondencias de la Tabla 1.6 (Apéndice A) para las especies en el estrato inferior. La nube de modalidades de medio ambien te se presentan en la Fig. 5.6. Consulte la gráfica conjunta en la Fig. 1.2 del Apéndice A.

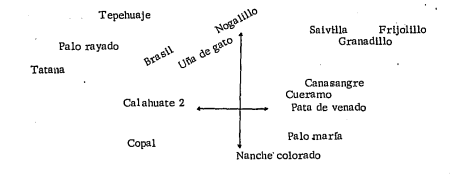

Serrecillo

## Catarinilla

Fig. 5.8 Representación bidimensional óptima mediante el análisis de correspondencias de la Tabla 1.6 (Apéndice A) para las especies en el estrato medio y superior. La nube de modalida des de medio ambiente se presenta en la Fig. 5.6. Consulte la gráfica conjunta en la Fig. 1.2 del Apéndice A.

 $\overline{\phantom{a}}$ 

Aceitilla y Panicillo) tienen mayor diversidad en sitios con pH que varían entre ligeramente alcalinos y fuertemente alcalinos, cuya altura s.n.m. sea baja (de 150 a 375 m). Los terrenos donde proliferan estas granineas son poco profundos (de 25 a 50 cm), en pendientes semiplanas (de 6 a 15') y lugares muy sombreados debido a la presencia de especies en el estrato medio y superior. Las características predominates del sustrato son: suelos mediamamente arenosos ( 25%), medianamente arcillosos ( 20%), medianamente limosos (del 15 al 30%), ricos en fósforo (de 15 a 26 p.p.m.) y con porciento de saturación, medianamente alto y alto(de 55 a 75%). Estas mismas modalidades del medio ambiente son las relevantes para las especies del estrato medio y superior siguientes: Saivilla, Firjolillo, Granadillo, Canasangre, Cueramo, Pata de venado, Palo maría, Nanche colorado, Serrecillo y Catarinilla (ver Fig. 5.8).

Podesos distinguir en la Fig. 5.7 un grupo de especies en el estrato inferior que en su mayoría son herbáceas no gramíneas (Huevo de toro, Platanillo 2. Hierba del golpe 1. Hierba del golpe 2. Olivio, Riendilla, Cempoasúchitl, Hiedra y Chiltoma), y otras especies (Hierba maría, Centros, Vergonzoza y Otatillo). Estas especies tienen poca diversidad (ver Fig. 5.3). Las características de medio ambiente físico, que son comunes para estas especies, son: altura s.n.m. media (de 376 a 600 m), terreno muy quebrado (21 a 30°) y poco sombreado. Las características del sustrato más relevantes, para este grupo de especies, son: suelos predominantemente ácidos o neutros (6.25pH<7.2), con proporciones de arena, arcilla y limo de 50 a 100%, 0 a 20% y 30 a 40%, res-

pectivamemnte; bajo contenido de calcio fósforo, Elsias mismas modalidades del medio ambiente son las relevantes peara la especies del estrato medio y superior siguientes: Tepehuaj e, Palo rayado, Tatana, Brasil, Nogalillo, Uña de gato, Calahuate 2, y Copal (ver Fig. 5.8).

#### CAPTTULO VI

### RESUMENTY CONCLUSIONES

6.1 Resimen

En el Valle de Apatzingán uno de los componentes principales de la alimentación del ganado bovino son los agostaderos naturales con especies forrajejas nativas. Un estudio ecológico puede ayudar a establecer criterios racionales para el manelo adecuado de âreas destinadas al pastoreo.

En el presente trabajo se, presenta un sistema de ordenación para los datos generados por un levantamiento ecológico de especies, El sistema de ordenación usado es el análisis de correspondenoiss.

Para el levantamiento ecológico, se muestrearon 24 sitios, 10 corresponden al mpio, de Gabriel Zamora, 1 a Nueva Italia y 13 a La Huacana, en el Valle de Apatzingán. El método de muestreo utilizado es el de Iwao-Kuno (1971), para poblaciones agregadas. Con este método se determina que 40 cuadrantes, de 0.5 x 0.5 m para el estrato inferior y de 4 x 4 m para los estratos medio y superior, por sitio son los indicados con un 75% de precisión.

En cada sitio se determinan parámetros de vegetación -la densidad media por cuadrante de 50 especies forrajeras- y parâmetros de médio ambiente -11 variables de sustrato y 4 variables de medio ambiente físico.

Se presenta el análisis de correspondencias como una técnica descriptiva multidimensional, de acuerdo al enfoque clásico de Pearson (1901): a) definir una nube de puntos en el espacio multidimensional, b) determinar una estructura métrica del espacio y c) ajustar una nube de puntos en un subespacio para su representación. Se discuten algunos de sus fundamentos y la forma de inter-

 $70$ 

pretar un análisis de este tipo. Se proporciona al lector un ejemalo numérico seguillo para reafirmar los conceptos más importantes  $d = 1$ 

El programa utilizado para el análisis de los datos es el CORRP. De acuerdo a la salida de este ocorrama se bace hinogolâ en varios aspectos: a) evaluar la significancia de las dos primeras inercias principales, mediante las Tablas de Lebart (apéndice B), b) estudiar la inercia relativa, INR, de cada uno de los elementos puestos en correspondencia, c) determinar cuáles elementos deben ser considerados como activos o suplementarios y d) evaluar las contribuciones absolutas y relativas, así como la calidad de la representación pecmétrica.

El sistema de ordenación, el análisis de correspondencias, se aplica a tres matrices de datos: sítios x especies, sítios x modalidades de medio ambiente y especies x modalidades de medio ambiente. Para cada una de estas matrices se discute la salida del programa CORRP y se obtiene una representación geométrica en una o dos dimensiones, para su representación. En todos los casos se observa que los sitios tienden a agruparse de acuerdo a la cercanía geográfica, así forman tres grupos de sitios: Gabriel Zamora, Nueva Italia y La Huacana. En el municipio de Gabriel Zamora se observa que hay más diversidad de especies en el estrato inferior y menos, en aquélios del estrato medio superior: sin embargo, la diversidad es mayor en el estrato medio superior que en el inferior. En los mpios. de Nueva Italia y La Huacana se observa el caso contrario, hay más diversidad en el estrato medio superior que en el inferior, Estas relaciones fitosociológicas se originan por la presión demográfica, la influencia del medio ambiente y el manejo de ganado.

En nuestro caso hemos encontrado que el mpio, de Gabriel Zamora contiene sitios, en la muestra, muy accidentados. Lo quebrado del terreno no permite que el ganado tenga libre acceso a las especies del estrato inferior e influye en que haya mayor diversidad de especies. En este municipio la altitud sobre el nivel medio del mar tigode a ser mayor que en los de Nueva Italia y La Huacana. En lugares con altitudes moderadas, pH ligera o fiertemente alcalinos, suelos poco profundos y pendientes semiplanas, proliferan las gramíneas (Z. Invertido, Olotillo, Grama roja, Romerillo, Aceitilla y Panisillo). Algunas especies del estrato inferior, que en su mayoría son herbáceas no gramíneas. tienden a proliferar -aunque con poca diversidad- en lugares con una altitud de 300 a 600 m.s.n.m., terrenos muy auebrados y poco sombreados, suelos predominantemente ácidos o neutros y arenosos, con bajo contenido decalcio y fósforo.

72

ï

# 6.2 Conclusiones.

Entre las conclusiones mãs importantes están:

- A. El análisis de correspondencias es úlil en la ordenación de grandes tablas de datos, permite mostrar de manera grá ficallas prosimidades entre rengiones y columnas de una tabla de contingencias.
- ×,
- B. Es recomendable estudiar la tabla de descomposición de la inercia. las avudas para la interpretación que ésta con tione, para detectar posibles, elementos que deformen la representación geométrica.
- C. Es necesario, comparar, los, resultados del análisis de co rrespondencias frente a otros enfoques equivalentes; por
- D. Pueden realizarse analisis de agrupamiento (usando la distancia euclidiana), a partir de las coordenadas princi pales de un análisis de correspondencias, siempre y cuando la representación factorial sea satisfactoria.
	- E. Debe considerarse el manejo del ganado, en el levantamien to ecológico: ya que es un aspecto imoportante en el cono eimiento de las relaciones fitosociológicas de las espe cies forraieras.
	- F. Debe tomarse en cuenta. la historia del manejo del sitio. en su uso pecuario, forestal y agrícola, en el levan tamiento ecológico.
- : G. Debe tomarse en cuenta que el mpio, de Nueva Italia está representado por un sitio y para fines de inferencia esto no se considera representativo.
	- H. Es posible realizar inferencias a partir de un análisis de correspondencias, bajo ciertas restricciones.
- Alvarez, S.M. (1980). Una encuesta global en la rama agropecuaria como.instrumento para la investigaci6n. (Tesis doctoral inédita) Instituto Superior de Ciencias Agropecuarias de ',a Habana, La Habana, Cuba, 130 pp.
- Austin, M.P. (1968). An ordenation study of chalk grassland commu nity, Journal of Eco1ogy 56(3): 739-756.
- Benzécri, J.P. (1964). "Cour de Lingüistique mathématique" (Publi caci6n mimeografiada) Facultad de Ciencias de Rennes, Francia.
- Benzécri, J.P. (1972). "Sur L'analyse des tableaux binaires associés á un correspondance multiple". (Publicación memeogra fiada) Lab. Stat. Math Université Pierre et Marie Curie, **París.**
- Benzécri, J.P. et al (1973). "L' Analyse des données", tomo 1: La Taxonomie, tomo 2: L'Analyse des correspondances". Ed Dunod París, 613 pp.
- Benzécri, J.P. <sup>&</sup> Benzécri F. (1980) "L'Analyse des correspondances: expossé elementaire" Dunod, París.
- Blydestein, J. (1967). Tropical savana vegetation of the llanos of Colombia. Ecology 48 (1): 1-150.

 $\overline{\phantom{a}}$ 

- Die, P.J. y Walker, B.H. (1980). Vegetation environment relations . on sodic soil of Zimbawe, Rhodesia Journal of Ecology 68: 589-606
- Escofier-Cordier. B. (1965). L'Analyse des correspondances. (Te-sis publicada en 1969). Cahiers du Bureau Universitaire -Recherche Operationnelle. No. 13.
- Espinoza A.J. (1984). "Estudio floristico de los agostaderos". -(Mimeografiado) CIAPAC, Instituto Nacional de Investiga-ciones Forestales y Agropecuarias SARH 103 pp.
- Fisher, R.A. (1940). The precision of discriminant functions. Ann-Eugen. Lond. 10: 422-429.
- Goldsmith, F.B. (1978). Interaction (competition) studies as step towards the synthesis of sea-cliff vegetation, Journal of Ecology, 66: 921-931.
- Greenacre, M.J. (1984). "Theory and applications of correspondence analysis". Accademic Press, New York. 363 pp.
- Greenacre, M.J. y Vrba E.S. (1984). Graphical display and inter-pretation of antelope census data in african wildlife -areas, using correspondence analysis. Ecology 65: (3): -984-997.
- Guttman, L. (1941). The cuantification of a class of atributes a theory and pethod of scale construction-Bn-UThe Prediction of PersonnelAdjustment" (Horst, P., ed), pp 319-348 New York
- Harvard-Duclos, B. (1969). "Las plantas forrajeras tropicales". Ed. Blume, Barcelona, España 380 pp.
- Hatheway, W.H. (1971), "Contingency-table analysis of rain fo-rest vegetation" p. 271-313 en: G.P. Patil, E.C. Pielou § W.E. Waters, ed. Statistical Ecology vol 3: Many species populations, ecosystems and system analysis. -Pensylvania State University Press, University Park and London, 462 p.
- Hayashi C. (1950). On the quantification of qualitative data -from the mathematical-statistical point of view. Ann. -Inst. Statist. Math. 2: 35-47.
- Hill, H.O. (1973), Reciprocal averaging: and eigenvector method of ordination. Journal of Ecology 61: 237-251.
- Hill, H.O. (1974). Correspondence analysis: a neglected multivariate method. Appl. Statis. 23(3): 340-354.
- Hirschfeld, H.O. (1935). A connection between correlation and contingency. Proc. Camb. Phil. Soc., 31: 520-524.
- Horst, P. (1935). Measuring complex attitudes. J. Social Psycology 6: 369-374.
- 'Ibañez, F. v Séguin G. (1972), Etude du cycle annuel du Zoo nian cton d'Abidjan. Comparison de plusieurs méthodes d'analy se multivariable: composantes principales, correspondances, coordoness principales, Invest, Peso, 36: 81-108.
- Iwao, S. y Kuno, E. (1971). "An approach to the analysis of aggre gation patterns in biological populations". En statistical Ecology vol. I the Pensylvania State Univ. Press.
- Lebart L., Morineau A., Tabard N. (1977). "Techniques de la description statistique: methodes et logiciels pour I'analyse des grands tableaux". Ed Dunod, Paris.
- Lebart L. Morineau A., Fenélon J.P. (1982). "Traitment des donneés statistiques: méthodes et programmes". Ed Dunod, París.
- Legendre L.vLegendre P. (1979). "Ecologie Numerique: Tomo 2 La -Structure des données ecologiques" Masson, les presses de L'Université du Québec.
- Nicholls, D.F. y Plucknett D.L. (1974). Relationships between some environmental factors and the distribution petterns of subtropical forage species in Mawaii. In: International grassland congress, 12th., Moscow. Proceedings. Moscow, Rusia. PP 221-233.
- Nishisato, S. (1980). "Analysis of categorical data: dual scaling and its applications". University of Toronto, Press, Toronto, Canada.
- Orlöci L. (1975). "Multivariate analysis in vegetation research".  $Dr-W$ . Junk B. W. The Hauge  $ix + 276$  pp.
- Richardson, M. v Kuder, G. F. (1933), Making a rating scale that meausures. Personnel J. 12: 36-40. - 15.
- Roberts, C. R. (1980), Effects of stocking rate on tropical pas ture, Tropical grassland 14(3): 225-231.
- Torgerson W. S. (1958). Theory and methods of scaling". New York Wiley.
- Villegas, D. M. (1969), Estudio florístico y ecológico de las plantas arvenses de la parte meridional de la Cuenca. de México, And Esc. Nac. Cienc, Riol, IPN 18: 17-89, Mé xico.
- Walker, M.E. (1979), Análisis de algunas medidas de patrones es paciales. (Tesis de maestría inéd.) Inst. Invest. Mat. Aplic, v Sist, UNAM, México,
- Wheeler, B. D. (1980). Plant communities of Pich-fen systems in England and Wales. Journal of Ecology 68: 365.
- Whittaker, R. H. (1967), Gradient analysis of vegetation, Biol. Rev. 42: 207-264.

# ESTA TESIS NO DEBE<br>SALIR DE LA BIBLIUTEGA

Ž

APENDICE  $\Lambda$ 

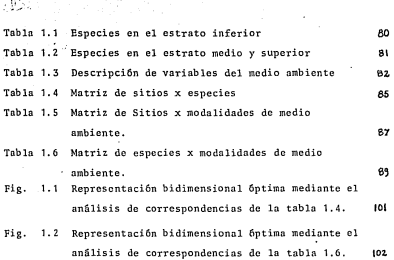

 $\hat{\mathbf{v}}_i$ 

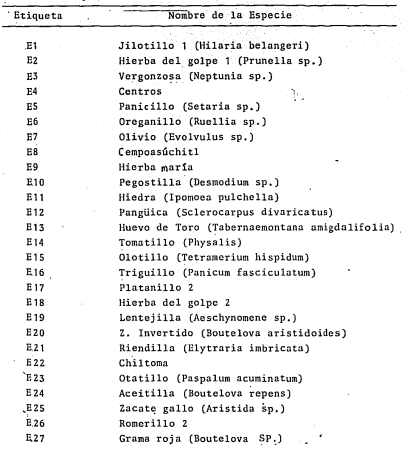

Tabla 1.1. Especies en el Estrato Inferior.

so

| Etiqueta <sup>'</sup> | Nombre de la Especie                    |
|-----------------------|-----------------------------------------|
| E28.                  | Nanche colorado                         |
| E 29                  | Pata de venado (Bauhinia latifolia)     |
| E30                   | Calah ate 2.                            |
| E31                   | Tecolotillo                             |
| E32                   | Uña de gato (Mimosa fasciculata)        |
| E 33                  | Brasil (Haematoxylon brassileto)        |
| E 34                  | Granadillo                              |
| E'35                  | Tatana                                  |
| E 36                  | Tripa de judas                          |
| E 37                  | Maca                                    |
| E 38                  | Nogalillo                               |
| E'39                  | Tepehuaje (Lysiloma acapulcencis)       |
| E 40                  | Canasangre (Apoplanesia paniculata)     |
| E 41                  | Cueramo (Cordia eleagnoides)            |
| E 42                  | Huizache cucharillo (Acacia farnesiana) |
| E 43                  | Serrecillo                              |
| E 44                  | Catarnilla (Salpiantus sp.)             |
| E 45                  | Copal (Bursera excelsa)                 |
| <sup>1</sup> E 46     | Palo maría (Cordia sp)                  |
| E 47                  | Palo dulce"                             |
| E 48                  | Saivilla                                |
| E 49                  | Palo rayado                             |
| E 50                  | Frijolillo                              |
|                       |                                         |

-Tab-1-a-1.-2-.- Especies en el Estrato, Medio *y* Superior,

 $61$ 

 $\lambda$ 

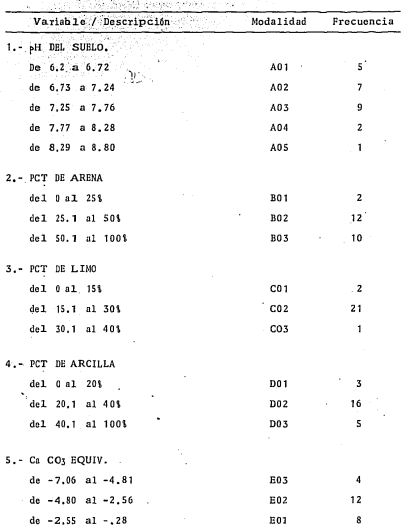

Tabla 1.3. Descripción de Variables del Medio Ambiente.

Variables de Sustrato

**County** 

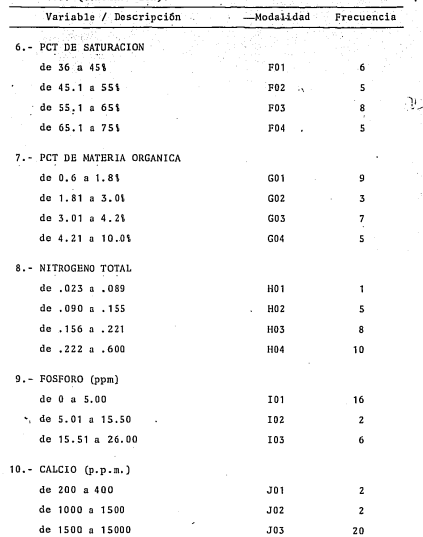

Tabla 1.3. (Continuación).

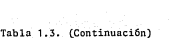

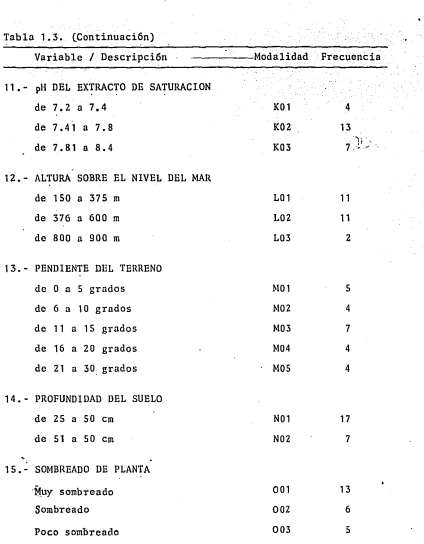

 $Thh1a.1.4$ Matrized eitins **Y** Report  $C$ 

TRASKOR

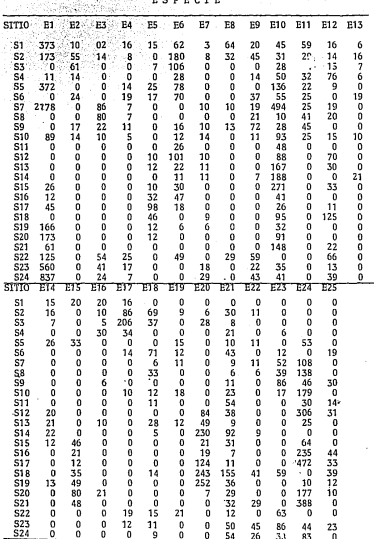

Tabla 1.4 (...Continuación)

and a service between the con- $\mathbf{v}$ 

ALMAN TO

 $\sim$ 

 $S \cdot P \cdot E \cdot C \cdot I \cdot E$ E

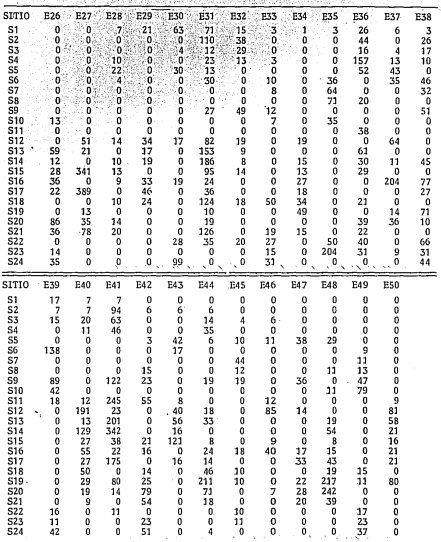

(Consultar tablas 1.1 y 1.2 para los nombres de las especies)

Tabla 1.5 Matriz de Sitios x Modalidades de Medio Ambiente.<br>Las Variables del Sustrato, son de la A a la K y las del Nedio Ambiente Físico,<br>son de la L a la O. Consulte la Tabla 1.3 de este Anexo para el sig. de las Letrás

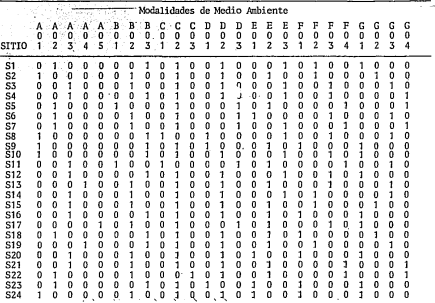

 $\bullet$ 

×,

Tabla 1.5 (Continuación)

|                                                                                                    |                                                                                                    |                                                                                                    |                                                                                                    |                                                                                                    |                                      |                                                                                                    |                                                                                                    |                                                                                                    |                                                                                                    |                    | Modalidades de Medio Ambiente                                                                                              |                                                                    |                                                                                               |                                                                                                    |                                                                                                   |                                                                                                    |                                                                                                    |                                                                                                    |                                                                                        |                                                                                                    |                                                                                                    |                       |                                                                                        |                                                                                    |                                                                                        |                                                                                             |
|----------------------------------------------------------------------------------------------------|----------------------------------------------------------------------------------------------------|----------------------------------------------------------------------------------------------------|----------------------------------------------------------------------------------------------------|----------------------------------------------------------------------------------------------------|--------------------------------------|----------------------------------------------------------------------------------------------------|----------------------------------------------------------------------------------------------------|----------------------------------------------------------------------------------------------------|----------------------------------------------------------------------------------------------------|--------------------|----------------------------------------------------------------------------------------------------|--------------------------------------------------------------------|-----------------------------------------------------------------------------------------------|----------------------------------------------------------------------------------------------------|---------------------------------------------------------------------------------------------------|----------------------------------------------------------------------------------------------------|----------------------------------------------------------------------------------------------------|----------------------------------------------------------------------------------------------------|----------------------------------------------------------------------------------------|----------------------------------------------------------------------------------------------------|----------------------------------------------------------------------------------------------------|-----------------------|----------------------------------------------------------------------------------------|------------------------------------------------------------------------------------|----------------------------------------------------------------------------------------|---------------------------------------------------------------------------------------------|
| SITIO                                                                                                    | H<br>$\mathbf{0}$<br>1                                                                                                    | H<br>o<br>2                                                                                           | н<br>$\Omega$<br>3                                                                                                    | н<br>$\mathbf{0}$<br>Δ                                                                                       | Ι<br>0                               | Ι<br>o<br>$\overline{z}$                                                                                                    | I<br>o<br>3                                                                                                  | J<br>o                                                                                                    | J<br>n<br>$\overline{c}$                                                                                                    | з<br>$\Omega$<br>3 | ĸ<br>a<br>1                                                                                                    | K<br>Ď<br>$\overline{2}$                                           | ĸ<br>Ð<br>3                                                                                   | L<br>$\Omega$<br>1                                                                                                    | n<br>2                                                                                            | Ł<br>٥<br>3                                                                                                | м<br>$\theta$                                                                                                    | м<br>o<br>2                                                                                                    | м<br>a<br>3                                                                            | м<br>$\theta$<br>$\Delta$                                                                                                    | м<br>$\Omega$<br>s                                                                                                    | N<br>$\mathbf 0$      | N<br>$\Omega$<br>$\overline{a}$                                                        | o<br>$\Omega$                                                                      | ٥<br>$\theta$<br>$\overline{c}$                                                        | o<br>0<br>3                                                                                 |
| 51<br>S <sub>2</sub><br>S3<br>S4<br>SS<br>S <sub>6</sub><br>S7<br>S8<br>S9<br>S10<br>511<br>S12<br>513<br>S14<br><b>S15</b><br>S16<br>S17<br>S18<br>S <sub>19</sub><br>S20<br>S21<br>S22<br>S <sub>2</sub> 3<br>S24 | $\mathbf{0}$<br>$\bf{0}$<br>$\Omega$<br>D<br>$\bf{0}$<br>o<br>$\mathbf{D}$<br>0<br>$\theta$<br>$\bf{0}$<br>$\mathbf 0$<br>o<br>o<br>$\Omega$<br>$\bf{0}$<br>o<br>$\mathbf{0}$<br>$\mathbf 0$<br>1<br>$\mathbf{0}$<br>O<br>Ō.<br>0<br>0 | 1<br>O<br>o<br>o<br>n<br>a<br>n<br>o<br>o<br>n<br>o<br>n<br>O<br>o<br>Ω<br>n<br>n<br>G<br>n<br>Ω<br>1 | 0<br>o<br>b<br>O.<br>a<br>O<br>o<br>1<br>1<br>$\mathbf{0}$<br>$\mathbf{0}$<br>à<br>1<br>$\theta$<br>1<br>0<br>1<br>$\mathbf{0}$<br>$\mathbf 0$<br>O<br>$\theta$ | O<br>n<br>n<br>$\Omega$<br>o<br>$\Omega$<br>0<br>$\Omega$<br>a<br>$\Omega$<br>$\Omega$<br>$\Omega$<br>o<br>o | 0<br>o<br>O<br>o<br>0<br>0<br>Ω<br>n | o<br>o<br>o<br>o<br>0<br>$\mathbf{0}$<br>0<br>0<br>o<br>O<br>$\Omega$<br>ø<br>ĩ<br>D<br>$\bf{0}$<br>o<br>$\mathbf{0}$<br>0<br>ı<br>0<br>o<br>ā<br>$\bf{0}$<br>ū | Đ<br>$\Omega$<br>1<br>o<br>o<br>n<br>o<br>n<br>O<br>O<br>o<br>o<br>1<br>a<br>a<br>o<br>o<br>1<br>a<br>o<br>0 | 0<br>o<br>0<br>$\Omega$<br>0<br>Ō<br>$\Omega$<br>n<br>1<br>o<br>$\theta$<br>$\Omega$<br>$\mathbf 0$<br>$\bf{0}$<br>$\theta$<br>n<br>$\theta$<br>o<br>$\Omega$<br>e<br>$\theta$<br>0<br>ö | 1<br>o<br>O<br>Ö<br>٥<br>b.<br>$\Omega$<br>۱<br>O<br>$\bf{0}$<br>o<br>a<br>0<br>0<br>o<br>D<br>o<br>o<br>g,<br>٥<br>a<br>Ò<br>0<br>o | n<br>o<br>n<br>o   | $\Omega$<br>O<br>$\Omega$<br>o<br>n<br>1<br>o<br>o<br>o<br>$\Omega$<br>o<br>o<br>O<br>o<br>٥<br>a<br>٥<br>n<br>n<br>0<br>Ō | o<br>Ω<br>١<br>o<br>o<br>n<br>٦<br>o<br>n<br>0<br>1<br>ñ<br>0<br>a | 7<br>O<br>o<br>0<br>Ω<br>$\Omega$<br>o<br>0<br>o<br>o<br>o<br>0<br>o<br>0<br>n<br>n<br>٥<br>ú | $\Omega$<br>$\Omega$<br>$\Omega$<br>$\Omega$<br>$\mathbf 0$<br>$\alpha$<br>$\Omega$<br>0<br>$\theta$<br>$\Omega$<br>n<br>$\mathbf{0}$<br>0 | n<br>n<br>1<br>O<br>o<br>O<br>n<br>0<br>$\Omega$<br>$\mathbf 0$<br>٥<br>$\theta$<br>$\bf{0}$<br>0 | Ō<br>a<br>٥<br>a<br>Ω<br>n<br>n<br>n<br>n<br>۵<br>a<br>a<br>0<br>o<br>a<br>n<br>۵<br>a<br>ñ<br>ñ<br>0<br>ō | ø<br>$\theta$<br>$\Omega$<br>$\Omega$<br>$\Omega$<br>٥<br>$\Omega$<br>$\Omega$<br>Ď<br>$\Omega$<br>$\Omega$<br>$\Omega$<br>o<br>o<br>O<br>o<br>o<br>0<br>$\theta$ | Ō<br>۵<br>0<br>$\theta$<br>٥<br>Ō<br>Ō<br>0<br>1<br>$\bf{0}$<br>۵<br>O<br>1<br>٥<br>٥<br>۵<br>٥<br>۵<br>0<br>0<br>Ő<br>$\Omega$ | j<br>O<br>0<br>n<br>o<br>n<br>O<br>o<br>O<br>o<br>ŋ<br>0<br>o<br>0<br>o<br>Ō<br>0<br>0 | ۵<br>Ü<br>n<br>n<br>1<br>a<br>o<br>$\theta$<br>n<br>o<br>$\theta$<br>n<br>o<br>o<br>O<br>o<br>1<br>0<br>G<br>o<br>$\theta$<br>o | Ω<br>Ö<br>o<br>n<br>O<br>0<br>n<br>1<br>$\theta$<br>1<br>a<br>n<br>n<br>1<br>o<br>n<br>Ō<br>0<br>f)<br>0<br>o<br>n<br>1<br>$\theta$ | Ō<br>а<br>Λ<br>o<br>Ω | ٦<br>n<br>n<br>O<br>o<br>n<br>n<br>n<br>n<br>G<br>ß<br>n<br>0<br>o<br>n<br>n<br>O<br>۵ | $\Omega$<br>$\Omega$<br>n<br>o<br>$\theta$<br>$\mathbf 0$<br>O<br>0<br>Ω<br>o<br>٥ | 0<br>n<br>O<br>n<br>o<br>0<br>n<br>٥<br>٥<br>O<br>Ω<br>ō<br>0<br>n<br>o<br>Ω<br>n<br>Ω | ٥<br>n<br>Ő<br>n<br>n<br>n<br>o<br>n<br>n<br>٥<br>U<br>û<br>n<br>ñ<br>a<br>n<br>n<br>û<br>ń |
|                                                                                                    |                                                                                                    |                                                                                                    |                                                                                                    |                                                                                                    |                                      |                                                                                                    |                                                                                                    |                                                                                                    |                                                                                                    |                    |                                                                                                    |                                                                    |                                                                                               |                                                                                                    |                                                                                                   |                                                                                                    |                                                                                                    |                                                                                                    |                                                                                        |                                                                                                    |                                                                                                    |                       |                                                                                        |                                                                                    |                                                                                        |                                                                                             |

|                 | E1             | E <sub>2</sub> | E3           | E4             | E5           | E6    | E7                  | $-128$       | E9           | E10      | E11.        | £12 | E13          | E14          |
|-----------------|----------------|----------------|--------------|----------------|--------------|-------|---------------------|--------------|--------------|----------|-------------|-----|--------------|--------------|
| A01             | 1099           | 86             | $150 -$      | 38             | $\mathbf{0}$ | 208   | 70                  | 54           | 192          | 203      | 140         | 88  | 26           | 16           |
| A02             | 3608           | 34             | 263          | 98             | 103          | 254.7 | 45                  | 112.         | 157          | 860      | 131         | 248 | 25           | 41           |
| A03             | 283            | 75             | 0            | $\theta$       | 71           | 353   | 21                  | 0            | 21           | 953      | 36          | 216 | 34           | 61           |
| A04             | 166            | $\Omega$       | $\mathbf{0}$ | 0              | 24           | 35    | 17                  | 0            | $\Omega$     | 199      | 0           | 30  | $\mathbf{0}$ | 34           |
| A <sub>05</sub> | 45             | $\bf{0}$       | 0            | O              | 98           | 18    | $\mathbf{0}$        | 0            | $\mathbf 0$  | 26       | $\mathbf 0$ | 11  | $\mathbf 0$  | $\mathbf{0}$ |
| <b>BO1</b>      | 372            | $\bf{0}$       | 0            | 14             | 25           | 99    | $\Omega$            | o            | $\mathbf{0}$ | 184      | 22          | 9   | $\mathbf{0}$ | 26           |
| <b>B02</b>      | 3618           | 140            | 178          | 66             | 156          | 502   | 69                  | 80           | 210          | 1540     | . 83        | 249 | 63           | 78           |
| B03             | 1211           | 55             | 235          | 56             | 115          | 267   | 84                  | 86           | 160          | 517      | 202         | 335 | 22           | 48           |
| CO <sub>1</sub> | $\overline{0}$ | $\Omega$       | 80.          | $\overline{7}$ | $\mathbf{a}$ | 26    | 9                   | $\mathbf{0}$ | 21           | 58       | 41          | 20  | $\bf{0}$     | $\mathbf 0$  |
| C02             | 5076           | 195            | 279          | 104            | 296          | 793   | 144                 | 137          | 290          | 2183     | 266         | 507 | 85           | 152          |
| 003             | 125            | $\mathbf 0$    | 54           | 25             | $\Omega$     | 49    | $\ddot{\mathbf{0}}$ | 29           | 59           | $\bf{0}$ | $\mathbf 0$ | 66  | 0            | $\bf{0}$     |
| DO 1            | \$60           | 17             | 143          | 35             | $\mathbf{0}$ | 16    | 37                  | 13           | 115          | 73       | 86          | 33  | $\mathbf 0$  | Ù            |
| <b>DO2</b>      | 2046           | 154            | 184          | 61             | 156          | 665   | 106                 | 134          | 199          | 1409     | 149         | 521 | 66           | 126          |
| <b>D03</b>      | <b>2595</b>    | 24             | 86           | 40             | 140          | .187  | 10                  | 19           | 56           | 759      | 72          | 39  | 19           | 26           |
| E01             | 1570           | 24             | 65           | 43             | 29           | 70    | 47                  | 9            | 102          | 222      | 25          | 52  | 19           | $\bf{0}$     |
| E02             | 980            | 72             | 90           | 58             | 235          | 483   | 44                  | 74           | 176          | 1023     | 96          | 310 | 16           | 88           |
| E03             | 2651           | 99             | 258          | 35             | 32           | 315   | 62                  | 83           | 92           | 996      | 186         | 231 | 50           | 64           |
| F01             | 1582           | 17             | 87           | 35             | 90           | 63    | 66                  | 13           | 137          | 331      | 45          | 177 | $\Omega$     | $\mathbf 0$  |
| <b>F02</b>      | 738            | 65             | 96           | 24             | 37           | 298   | 33                  | 96           | 72           | 567      | 88          | 63  | 43           | 78           |
| <b>F03</b>      | 145            | 113            | 90           | 31             | 144          | 359   | 44                  | 18           | 83           | 517      | 127         | 237 | 42           | 48           |
| F04             | 2736           | $\mathbf 0$    | 140          | 46             | 25           | 148   | 10                  | 39           | 78           | 826      | 47          | 116 | b            | 26           |
| G01             | 2089           | 41             | 179          | 56             | 167          | 256   | 89                  | 86           | 168          | 488      | 129         | 164 | 15           | 35           |
| G02             | 199            | 55             | 14           | 8              | 56           | 219   | 17                  | 32           | 45           | 397      | 29          | 172 | 16           | 28           |
| G03             | 166            | 85             | 80           | 26             | 48           | 248   | 37                  | 9            | 65           | 528      | 70          | 65  | 47           | 63           |

Tabla 1.6 Matriz de Especies x Modalidades de Medio Ambiente

ã

|                 | E1   | E2          | E3          | E4 (2)       | ·E5          | E6          | E7  | E8           | E9                       | E10  | 611        | E12      | E13        | £14          |
|-----------------|------|-------------|-------------|--------------|--------------|-------------|-----|--------------|--------------------------|------|------------|----------|------------|--------------|
| G04             | 2747 | 14          | 140.7       | 46           | $25^{\circ}$ | :145.       | 10  | 39           | 92                       | 828  | 79         | 192      | 6          | 26           |
| <b>HO1</b>      | 166  | $\circ$     | 0           | $\Omega$     | 12           | 6           | 6   | $\mathbf{0}$ | $^{\circ}$               | 32   | $^{\circ}$ | $\bf{0}$ | 0          | 13           |
| H02             | 1815 | 10          | 147         | 40           | 123          | 181         | 65  | 64           | 85                       | 235  | 59         | 149      | 6          | 35           |
| H03             | 300  | 31          | 112         | 23           | 100          | 140         | 42  | 22           | 104                      | 677  | 111        | 193      | 10         | 12           |
| H04             | 2920 | 154         | 154         | 73           | -61          | 541         | 40  | 80           | 181                      | 1297 | 137        | 251      | 69         | 92           |
| I01             | 4925 | 120         | 413         | 136          | 213          | 517         | 126 | 166          | 356                      | 1416 | الثه       | 347      | 72         | 79           |
| 102             | 166  | $\mathbf 0$ | $\mathbf 0$ | $\mathbf{0}$ | 24           | 35          | 17  | $\mathbf{0}$ | $\mathbf 0$              | 199  | <b>0</b>   | 30       | $^{\circ}$ | 34           |
| 103             | 110  | 75          | $\cdot$ 0   | $\bf{0}$     | 59           | 316         | 10  | $\bf{0}$     | 14                       | 626  | 36         | 216      | 13         | 39           |
| <b>J01</b>      | 89   | 31          | 32          | 16           | $\mathbf{0}$ | 28          | 24  | 22           | 83                       | 121  | 70         | 15       | 10         | $\mathbf{0}$ |
| <b>J02</b>      | 373  | $-10$       | 162         | 23           | 15           | 62          | 17  | 64           | 41                       | 55   | 100        | 36       | 6          | 15           |
| J03             | 4739 | 154         | 219         | 97           | 281          | 778         | 112 | 80           | 246                      | 2065 | 137        | 542      | 69         | 137          |
| K01             | 2377 | 55          | 180         | 22           | 10           | 219         | 27  | 42           | 85                       | 806  | 95         | 86       | 16         | 28           |
| K02             | 2829 | 116         | 151         | 98           | 103          | 500         | 81  | 60           | 244                      | 832  | 121        | 249      | 36         | 53           |
| K03             | 595  | 24          | 82          | 16           | 183          | 149         | 45  | 64           | 41                       | 603  | 91         | 258      | 33         | 71           |
| L01             | 483  | O           | $\bf{0}$    | $\mathbf{0}$ | 232          | 277         | 47  | 0            | $\overline{\phantom{a}}$ | 1195 | $\bf{0}$   | 291      | 21         | 88           |
| L02             | 2540 | 195         | 247         | 122          | 64           | 591         | 87  | 156          | 323                      | 542  | 241        | 263      | 64         | 64           |
| 1.03            | 2178 | $\mathbf 0$ | 166         | 14           | $\mathbf 0$  | $\mathbf 0$ | 19  | 10           | 40                       | 504  | 66         | 39       | $\theta$   | $\mathbf{0}$ |
| M01             | 2637 | $^{\circ}$  | 86          | 21           | 35           | 138         | 10  | 10           | 19                       | 1097 | 47         | 83       | i0         | 38           |
| M02             | 882  | 17          | 46          | 18           | 110          | 63          | 50  | 13           | 115                      | 262  | 45         | 80       | ٠o         | 21           |
| M03             | 855  | 79          | 150         | 49           | 83           | 415         | 35  | 125          | 138                      | 400  | 120        | 367      | 28         | 51           |
| M04             | 178  | 85          | $\bf{0}$    | 19           | 68           | 229         | 6   | 9            | 37                       | 156  | $29$ .     | 15       | 26         | 20           |
| M <sub>05</sub> | 649  | 14          | 131         | 29           | $\mathbf 0$  | 23          | 52  | 9            | 61                       | 326  | 66         | 48       | 31         | 22           |
| N01             | 2362 | 171         | 155         | 101          | 259          | 729         | 112 | 83           | 299                      | 1189 | 157        | 490      | 69         | 125          |
| N02             | 2839 | 24          | 258         | 35           | 37           | 139         | 41  | 83           | 71                       | 1052 | 150        | 103      | 16         | 27           |
| 001             | 1128 | 126         | 150         | 49           | 198          | 635         | 54  | 125          | 131                      | 933  | $-92$      | 244      | 50         | 114          |

Tabla 1.6 Matriz de Especies x Modalidades de Medio Ambiente (Continuación)

ï

| E1      | E <sub>2</sub> | E3                                                    | E4 |  |  | ES E6 E7 E8 E9 E10 E11 | E 12 | E13 E14 |  |
|---------|----------------|-------------------------------------------------------|----|--|--|------------------------|------|---------|--|
|         |                | 002 3502 14 209 40 35 124 62 19 94 1045 113 135 10 38 |    |  |  |                        |      |         |  |
| 003 571 | 55             | 63 47 63 109 37 22 145 263 102 214 25 0               |    |  |  |                        |      |         |  |

Tabla 1.6 Matriz de Especies x Modalidades de Medio Ambiente (Continuación)

J.

|                  | E15         | E16          | E <sub>17</sub> | E18         | E19         | E20-                     | E21 | <b>E22</b>   | <b>E23</b> | E24      | E25          | E 26     | E27      |
|------------------|-------------|--------------|-----------------|-------------|-------------|--------------------------|-----|--------------|------------|----------|--------------|----------|----------|
| A01              | 0           | 16           | $96 -$          | 123         | 27          | 6<                       | 124 | s:<br>43     | 180        | 446      | 30           | 48       | ٥        |
| A02              | 88          | 20           | 61              | 117         | 59          | 243                      | 279 | 108          | 272        | 205      | 81           | 14       | ٥        |
| A03              | 195         | 56           | 240             | 53          | -0          | 389                      | 312 | 38           | 6          | 1200     | 99           | 198      | 505      |
| A04              | 49          | 10           | $\mathbf{0}$    | 28          | 12          | 301                      | 45  | $\mathbf{0}$ | 0          | 35       | 12           | 59       | 34       |
| A05              | 12          | 0            | $\bf{0}$        | $\mathbf 0$ | 0           | 124                      | 11  | $\bf{0}$     | 0          | 472      | 33           | 22       | 389      |
| <b>BO1</b>       | 33          | 0            | $\mathbf{0}$    | 11          | 15          | $\mathbf{a}$             | 64  | 11           | 0          | 83       | 14           | $\Omega$ | $\theta$ |
| <b>BO2</b>       | 186         | 46           | 325             | 240         | 65          | 465                      | 360 | 86           | 165        | 1317     | 62           | 278      | 864      |
| <b>B03</b>       | 125         | 56           | 72              | 70          | 18          | 598                      | 347 | 92           | 293        | 958      | 179          | 63       | 64       |
| C01              | $\bf{0}$    | $\bf{0}$     | 0.              | 44          | o           | $\theta$                 | 60  | 6            | 39         | 168      | 14           | $\bf{0}$ | $\theta$ |
| CO <sub>2</sub>  | 344         | 102          | 378             | 262         | 77          | 1063                     | 699 | 183          | 356        | 2190     | 241          | 541      | 3.28     |
| C03              | Ű           | 0            | 19              | 15          | 21          | $\mathbf 0$              | 12  | $\mathbf{0}$ | 63         | $\theta$ | $\mathbf{0}$ | $\theta$ | 0        |
| D <sub>0</sub> 1 | $\mathbf 0$ | 6            | 12              | 44          | $\mathbf 0$ | $\bf{0}$                 | 67  | 51           | 211        | 228      | 53           | 14       | $\theta$ |
| D02              | 299         | 96           | 371             | 189         | 60          | 939                      | 577 | 116          | 183        | 1467     | 136          | 305      | 539      |
| <b>D03</b>       | 45          | $\bf{0}$     | 14              | 88          | 38          | 124                      | 127 | 22           | 64         | 663      | 66           | 22       | 389      |
| E01              | 80          | 21           | 26              | 91          | 12          | $\overline{\phantom{a}}$ | 176 | 71           | 136        | 304      | 52           | 135      | 35       |
| E02              | 244         | 26           | 105             | 137         | 57          | 714                      | 398 | 92           | 208        | 1323     | 172          | 181      | 842      |
| E03              | 20          | 55           | 266             | 93          | 29          | 342                      | 197 | 26           | 114        | 731      | 31           | 25       | 51       |
| F01              | 136         | 27           | 12              | 34          | $\bf{0}$    | 269                      | 306 | 112          | 269        | 585      | $146 -$      | 171      | 35       |
| <b>F02</b>       | 115         | 30           | 102             | 74          | 9           | 509                      | 189 | 20           | 0          | 74       | 12           | 40       | 354      |
| F03              | 12          | 45           | .264            | 181         | 42          | 285                      | 159 | 6            | 74         | 1120     | $^{8,3}$     | 94       | 461      |
| F04              | 81          | $\mathbf{0}$ | 19              | 32          | 47          | $\mathbf{0}$             | 117 | 51           | 115        | 579      | .14          | 36       | 78       |

Tabla 1.6 Matriz de Especies x Modalidades de Medio Ambiente. (Continuación)

Ý.

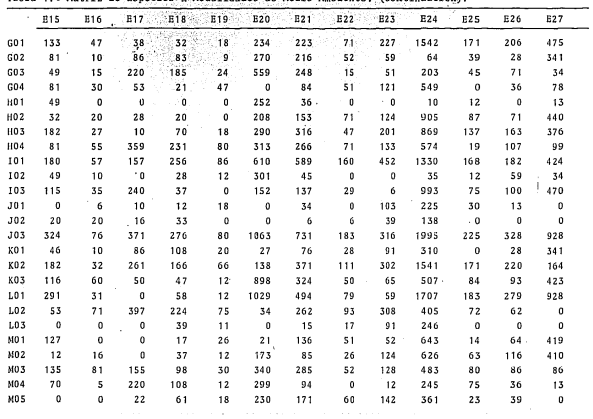

Tabla 1.6 Matriz de Especies x Modalidades de Medio Ambiente. (Continuació...).

٠

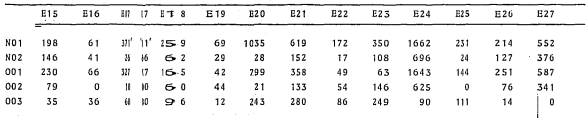

Tabla 1.6 Matriz de Execupedas x Modalidades de Medio Ambiente. (Continuación).

. . .

|                 | E <sub>28</sub> | E29          | E30             | E31         | E32          | E53                     | E34           | E3S                     | E36          | E37          | E38          | E39            | E4 0           |
|-----------------|-----------------|--------------|-----------------|-------------|--------------|-------------------------|---------------|-------------------------|--------------|--------------|--------------|----------------|----------------|
| A01             | $\mathbf 0$     | $\Omega$     | 10 <sub>8</sub> | 137         | 87           | 50                      | 0             | 106                     | 64           | $\mathbf 0$  | 121          | 180            | $\overline{7}$ |
| A02             | 43              | 45           | 130             | 273         | 53           | 113                     | 35            | 357                     | 170          | 93           | 178          | 182            | 57             |
| A03             | 90              | 86           | 40              | 567         | 83           | 22                      | 89            | $\Omega$                | 331          | 332          | 159          | 33             | 473            |
| A04             | $\bf{0}$        | 17           | $\Omega$        | 163         | $\bf{0}$     | $\mathbf 0$             | 49            | 0                       | 61           | 14           | 71           | $\mathbf{0}$   | 42             |
| A05             | $\mathbf 0$     | 46           | 0               | 36          | $\mathbf 0$  | $\mathbf{0}$            | 18            | $\mathbf 0$             | $\mathbf{0}$ | $\theta$     | 27           | $\mathbf 0$    | 27             |
| BO <sub>1</sub> | 22              | $\bf{0}$     | 39              | 13          | $\mathbf 0$  | 0                       | $\mathbf 0$   | $\mathbf 0$             | 90           | 43           | $\theta$     | 18             | 12             |
| <b>BO2</b>      | 61              | 82           | 131             | 802         | 109          | 95                      | 61            | 150                     | 281          | 86           | 313          | 218            | 251            |
| 303             | 50              | 112          | 108             | 361         | 114          | 90                      | 130           | 313                     | 255          | 310          | 243          | 159            | 343            |
| CO <sub>1</sub> | $\Omega$        | $\mathbf 0$  | 9               | $\mathbf 0$ | $^{\circ}$   | $\mathbf 0$             | $\mathbf{0}$  | 71                      | 58           | $\mathbf 0$  | $\mathbf{0}$ | 18             | 12             |
| CO <sub>2</sub> | 133             | 194          | 241             | 1141        | 203          | 158                     | 191           | 342                     | 528          | 439          | 490          | 361            | 594            |
| CO <sub>3</sub> | $\bf{0}$        | $\mathbf{0}$ | 28              | 35          | 20           | 27                      | $\mathbf{0}$  | 50                      | 40           | $\theta$     | 66           | 16             | $\bf{0}$       |
| <b>DO1</b>      | $\bf{0}$        | $\theta$     | $\overline{9}$  | 27          | 49           | 27                      | $\mathbf{0}$  | 275                     | 51           | $\mathbf{9}$ | 82           | 100            | $\bf{0}$       |
| <b>DO2</b>      | 107             | 148          | 230             | 1070        | 174          | 140                     | 173           | 88                      | 485          | 352          | 369          | 139            | 567            |
| <b>DO3</b>      | 26              | 46           | 39              | 79          | $\mathbf{0}$ | 18                      | 18            | 100                     | 90           | 78           | 105          | 156            | 39             |
| <b>E01</b>      | 18              | $\mathbf{0}$ | 99              | 49          | $\mathbf 0$  | 56                      | $\mathbf{.0}$ | 240                     | 70           | 80           | 131          | 191            | 19             |
| E02             | 74              | 120          | 86              | 753         | 139          | 108                     | 156           | 50                      | 307          | 261          | 318          | 130            | 229            |
| <b>E03</b>      | 41              | 74           | 93              | 374         | 84           | 21                      | 35            | 173                     | 249          | 98           | 107          | 74             | 358            |
| F01             | 33              | 57           | 118             | 194         | 67           | 108                     | 61            | 204                     | 91           | 249          | 213          | 142            | 124            |
| F02             | 30              | 40           | 63              | 472         | 75           | $\overline{\mathbf{3}}$ | 78            | $\overline{\mathbf{3}}$ | 120          | 31           | 145          | 24             | 199            |
| F03             | 28              | 97           | 30              | 336         | 61           | 20                      | 37            | 142                     | 254          | 116          | 100          | 195            | 262            |
| F04             | 42              | $\mathbf 0$  | 67              | 174         | 20           | 54                      | 15            | 114                     | 152          | 43           | 98           | 34             | 121            |
| G01             | 44              | 134          | 198             | 259         | 83           | 68                      | 65            | 242                     | 96           | 319          | 243          | 201            | 299            |
| G02             | 23              | 24           | $\mathbf 0$     | 329         | 70           | 50                      | 47<br>$\sim$  | $\bf{0}$                | 94           | 0            | 26           | $\overline{7}$ | 84             |

Tabla 1,6 Matriz de Especies x Modalidades de Medio Ambiente

|                 | E28         | E20              | <b>E30</b>  | <b>E30</b>   | <b>E32</b>   | :E33                                   |              | E34 E35     | E36          | E37         | E38                     | E39                      | E40                      |
|-----------------|-------------|------------------|-------------|--------------|--------------|----------------------------------------|--------------|-------------|--------------|-------------|-------------------------|--------------------------|--------------------------|
|                 |             |                  |             |              |              |                                        |              |             |              |             |                         |                          |                          |
| GO 3            | 14          | 36               | 13          | 391          | 37           | 10 <sup>°</sup>                        | 64           | 107         | 165          | 64          | 179                     | 171                      | 203                      |
| G04             | 52          | $\mathbf 0$<br>٠ | 67          | $-197$       | 33           | 57                                     | 15           | 114         | 271          | 56          | 108                     | 16                       | 20                       |
| H01             | $\mathbf 0$ | $\mathbf 0$      | $\mathbf 0$ | 10           | $^{\circ}$   | $\mathcal{O}(\epsilon)$<br>$\mathbf 0$ | 49           | . O         | $\Omega$     | 14          | 71                      | $\bf{0}$                 | 29                       |
| H <sub>02</sub> | 21          | 101              | 179         | 189          | 34           | 49                                     | 38           | 207         | 57           | 79          | 105                     | 70                       | 225                      |
| H03             | 46          | 57               | 28          | 289          | .81          | 69                                     | 74           | 106         | 147          | 240         | 138                     | 149                      | 163                      |
| H04             | 66          | 36               | 71          | 688          | 108          | 67                                     | 30           | 150         | 422          | 106         | 242                     | 176                      | 189                      |
| 101             | 67          | 110              | 238         | 651          | 148          | 163                                    | 68           | 463         | 341          | 140         | 381                     | 380                      | 251                      |
| 102             | $\mathbf 0$ | 17               | 0           | 163          | $\mathbf 0$  | $\mathbf{0}$                           | 49           | $\bf{0}$    | 61           | 14          | 71                      | $\Omega$                 | 42                       |
| 103             | 66          | 67               | 40          | 362          | 75           | 22                                     | 74           | $\mathbf 0$ | 224          | 285         | 104                     | 15                       | 373                      |
| J01             | $\Omega$    | $\mathbf 0$      | o           | 27           | 49           | 19                                     | $\bf{0}$     | 35          | $\mathbf{0}$ | $\mathbf 0$ | 51                      | 131                      | $\bf{0}$                 |
| <b>J02</b>      | 7           | 21               | 72          | 71           | 15           | 3                                      | $\mathbf{1}$ | 74          | 46           | 6           | $\overline{\mathbf{3}}$ | 17                       | $\overline{\phantom{a}}$ |
| J03             | 126         | 173              | 206         | 1078         | 159          | 163                                    | 190.         | 354         | 580          | 433         | 502                     | 247                      | 599                      |
| K01             | 13          | $\mathbf{0}$     | 9           | 205          | 52           | 8                                      | 13           | 135         | 93           | $\bf{0}$    | 58                      | $\overline{\phantom{a}}$ | 34                       |
| KO <sub>2</sub> | 83          | 67               | 206         | 368          | 117          | 121                                    | 61           | 325         | 238          | 395         | 342                     | 371                      | 306                      |
| K03             | 37          | 127              | 63          | 603          | 54           | 56                                     | 117          | 3           | 295          | 44          | 156                     | 17                       | 266                      |
| L01             | 90          | 173              | 36          | 855          | 59           | 69                                     | 190          | $\bf{0}$    | 240          | 329         | 230                     | 18                       | 561                      |
| L02             | 43          | 21               | 233         | 321          | 164          | 108                                    | $\mathbf{1}$ | 328         | 366          | 110         | 294                     | 377                      | 45                       |
| 1.03            | $\bf{0}$    | $\mathbf 0$      | 9           | $\mathbf{0}$ | $\mathbf{0}$ | 8                                      | 0            | 135         | 20           | $^{\circ}$  | 32                      | O                        | $\mathbf{0}$             |
| <b>MO1</b>      | 55          | $\theta$         | 39          | 234          | 14           | 27                                     | 28           | 64          | 141          | 43          | 32                      | 18                       | 48                       |
| M02             | $\bf{0}$    | 63               | 99          | 216          | 49           | 43                                     | 18           | $\Omega$    | 61           | $\Omega$    | 122                     | 131                      | 40                       |
| MO <sub>3</sub> | SS.         | 79               | 108         | 464          | 123          | 83                                     | 54           | 53          | 327          | 119         | 115                     | 40                       | 285                      |
| <b>MO4</b>      | 13          | 33               | 23          | 76           | 29           | 10                                     | 76           | 36          | 16           | 257         | 211                     | 153                      | 104                      |
| <b>MO5</b>      | 10          | 19               | 9           | 186          | 8            | 22                                     | 15           | 310         | 81           | 20          | 76                      | 53                       | 129                      |
| NO1             | 99          | 173              | 206         | 991          | 194          | 167                                    | 177          | 290         | 474          | 397.        | 511                     | 318                      | 541                      |
| N02             | 34          | 21               | 72          | 185          | 29           | .18                                    | 14           | 173         | 152          | 42          | 45                      | 77                       | 65                       |

.<br>Timografija se protestante de la protestante de la protestante de la protestante de la protestante de la prote

ł

|     | E28 | E29                                | E30  | E33  | E32 | E33 | E34 | E35 | E36 | E37 | E38 | E39 | E40 |
|-----|-----|------------------------------------|------|------|-----|-----|-----|-----|-----|-----|-----|-----|-----|
| 001 | 74  | 170                                | 131. | 864  | 129 | 49  | 144 | 53  | 316 | 339 | 342 | 73  | 518 |
| 002 | 35  | $\overline{\phantom{a}}$<br>$\sim$ | 147  | .108 | 14  | 46  | 13  | 170 | 101 | 43  | 76  | 84  | 27  |
| 003 | 24  | 24                                 | - 0  | 204  | 80  | 90  | 34  | 240 | 209 | .57 | 138 | 238 | 61  |
|     |     |                                    |      |      |     |     |     |     |     |     |     |     |     |

Tabla 1. 6 Matriz de Especies y Modalidades de Medio Ambiente

|                  | E41  | E42            | E43        | E44                      | E45            | <b>E46</b>     | E47            | E48                      | E49          | E50            |  |
|------------------|------|----------------|------------|--------------------------|----------------|----------------|----------------|--------------------------|--------------|----------------|--|
| A01              | 216  | $95-1$         | 6          | 29                       | 31             | $\mathbf 0$    | 36             | 22                       | 176          | $\bf{0}$       |  |
| A02              | 18   | 40             | 59         | 52                       | 85             | 11             | 38             | 48                       | 75           | $\theta$       |  |
| A03              | 793  | 225            | 185        | 188                      | 22             | 159            | 79             | 358                      | $\mathbf 0$  | 148            |  |
| A04              | 281  | 25             | 56         | 244                      | 10             | $\Omega$       | 22             | 236                      | 11           | $138 -$        |  |
| A05              | 175  | $\mathbf{0}$   | 16         | 14                       | $\overline{0}$ | $\Omega$       | 33             | 43                       | $\mathbf{0}$ | 21             |  |
| <b>B01</b>       | 245  | 58             | 50         | $-6$                     | 10             | 23             | 38             | 29                       | $\bf{0}$     | $^{\circ}$     |  |
| <b>B02</b>       | 938  | 211            | 232        | 168                      | 58             | 22             | 81             | 405                      | 74           | 116            |  |
| 303              | 300  | 116            | 40         | 353                      | 80             | 125            | 89             | 273                      | 188          | 182            |  |
| C01              | 245  | 70.            | $_{\rm 8}$ | $\overline{\phantom{0}}$ | 12             | 12             | $\overline{0}$ | 11                       | 13           | - 9            |  |
| CO <sub>2</sub>  | 1227 | 315            | 314        | 527                      | 126            | 158            | 208            | 696                      | 232          | 298            |  |
| C03              | 11   | $\overline{0}$ | $\Omega$   | $\sim$ 0.7               | 10             | $\mathbf{0}$   | Ò              | $\overline{\phantom{0}}$ | 17           | $\Omega$       |  |
| D <sub>0</sub> 1 | 122  | 61             | $\bf{0}$   | 19                       | 42             | $\bf{0}$       | 36             | 11                       | 83           | $\Omega$       |  |
| D02              | 941  | 266            | 239        | 488                      | 52             | 147            | 101            | 624                      | 159          | 277            |  |
| D <sub>0</sub> 3 | 420  | 58             | 83         | 20                       | 54             | 23             | 71             | 72                       | 20           | 30             |  |
| E01              | 14   | 153            | 17         | 75                       | 11             | $\overline{7}$ | 28             | 242                      | 69           | $\overline{0}$ |  |
| E02              | 988  | 217            | 249        | 385                      | 77             | 72             | 166            | 389                      | 90           | 205            |  |
| E03              | 481  | 15             | 56         | 67                       | 60             | 91             | 14             | 76                       | 103          | 102            |  |
| F01              | 158  | 206            | $^{\circ}$ | 164                      | 58             | 47             | 81             | 276                      | 122          | 21             |  |
| F02              | 561  | 52             | 143        | 225                      | 10             | 9              | 22             | 279                      | 11           | 117            |  |
| F03              | 508  | 15             | 129        | 114                      | 16             | 91             | 47             | 84                       | 101          | 160            |  |
| F04              | 256  | 112            | 50         | 24                       | 64             | 23             | 58             | 68                       | 28           | - 9            |  |
| G <sub>01</sub>  | 363  | 192            | 56         | 150                      | 48             | 132            | 128            | 311                      | 186          | 123            |  |
| G02              | 132  | 41             | 127        | 60                       | 10             | $\overline{9}$ | $\Omega$       | 27                       | 15           | 16             |  |

Tabla 1.6 Matriz de Especies x Modalidades de Medio Ambiente

|                 | E41            | E42 | E43              | E44 :       | E45 | E46            | E47         | E48 | E49        | $-E50$         |
|-----------------|----------------|-----|------------------|-------------|-----|----------------|-------------|-----|------------|----------------|
| GO <sub>3</sub> | 931            | .95 | 97               | 258         | 26  | 18             | 22          | 301 | 33         | 168            |
| G <sub>04</sub> | 57             | 57  | 42               | 59          | 64  | 11             | 58          | 68  | 28         | $\mathbf 0$    |
| <b>H01</b>      | 80             | 25  | $\cdot$ 0        | 211         | 10  | $\Omega$       | 22          | 217 | 11         | 80             |
| <b>HO2</b>      | <b>205</b>     | 74  | 56               | 36          | 11  | 85             | 47          | 43  | 60         | 102            |
| <b>HO3</b>      | 441            | 223 | 129              | 168         | S9  | 68             | 81          | 306 | 154        | 46             |
| H <sub>04</sub> | 757            | 63  | 137              | 112         | 68  | 17             | 58          | 141 | 37         | 79             |
| 101             | 1010           | 269 | 105              | 166         | 116 | 30             | 135         | 409 | 251        | 51             |
| 102             | $281 -$        | 25  | 56               | 244         | 10  | $\bf{0}$       | 22          | 236 | 11         | 138            |
| I03             | 192            | 91  | 161              | 117         | 22  | 140            | 51          | 62  | $^{\circ}$ | 118            |
| J01             | 122            | 23  | $\bf{0}$         | 19          | 19  | $\mathbf 0$    | 36          | 11  | 126        | $\theta$       |
| Jo2             | $\overline{7}$ | 15  | $\mathbf{0}$     | $\mathbf 0$ | 12  | $\Omega$       | $\bf{0}$    | 11  | 13         | $\mathbf{o}$   |
| J03             | 1354           | 347 | 322              | 508         | 117 | 170            | 172         | 685 | 123        | 307            |
| K01             | 132            | 42  | 127              | 14          | 56  | $\overline{9}$ | $\bf{0}$    | 19  | 24         | 16             |
| K02             | 500            | 304 | 107              | 174         | 72  | 161            | 153         | 336 | 212        | 111            |
| KO3             | 851            | 39  | 88               | 339         | 20  | $\theta$       | 55          | 352 | 26         | 180            |
| L01             | 1140           | 264 | 257              | 443         | 38  | 153            | 134         | 656 | 26         | 307            |
| L02             | 343            | 106 | 65               | 84          | 54  | 17             | 74          | 40  | 212        | $\mathbf{0}$   |
| L03             | $\bf{0}$       | 15  | $\mathbf 0$      | $^{\circ}$  | 56  | $\mathbf 0$    | $\mathbf 0$ | 11  | 24         | $\mathbf{0}$   |
| M01             | 283            | 133 | 171 <sub>°</sub> | 32<br>×     | 54  | 32             | 58          | 76  | $^{11}$    | 25             |
| M02             | 498            | 74  | 72               | 70          | 19  | $^{\circ}$     | 69          | 62  | 84         | 79             |
| M03             | 195            | 99  | 46               | 176         | 20  | 92             | 42          | 261 | 32         | 81             |
| M04             | 165            | 41  | 17               | 249         | 32  | 46             | 39          | 232 | 20         | 101            |
| M05             | 342            | 38  | 16               | $\mathbf 0$ | 23  | $\mathbf 0$    | 0           | 76  | 115        | 21             |
| NO <sub>1</sub> | 1179           | 215 | 193              | 448         | 92  | 142            | 180         | 435 | 159        | 282<br>$\cdot$ |

Tabla 1.6 Matriz de Especies x Modalidades de Medio Ambiente

 $\ddot{\phantom{1}}$ 

|     | E41  | E42       | <b>E43</b> | E44 | E45. | E46      | E47 | E48 | E49 | E50         |
|-----|------|-----------|------------|-----|------|----------|-----|-----|-----|-------------|
| N02 | 304  | 170<br>٠. | 129        | 79  | 56   | 28       | 28  | 272 | 103 | 25          |
| 001 | 1277 | 235       | 142        | 409 | 42   | 150      | 134 | 629 | 28  | 291         |
| 002 | 38   | 90        | 163        | 18  | 66   | 20       | 38  | 59  | 150 | 16          |
| 003 | 168  | 60        | 17         | 100 | 40   | $\Omega$ | 36  | 19  | 94  | $\mathbf 0$ |

Table 1.6 z de Especies y Modalidades de Medio Ambiente Matri

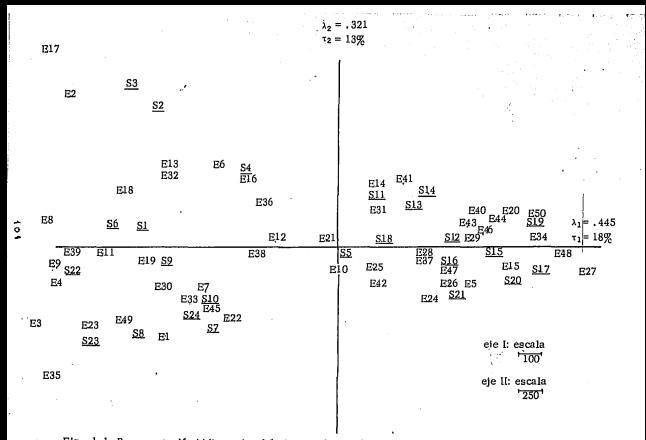

Fig. 1.1 Representación bidimensional óptima mediante al análisis de correspondencias de la Tabla 1.4.
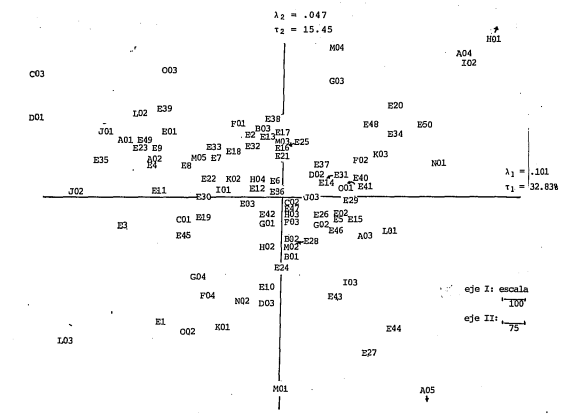

Fig. 1.2 Representación bidimensional óptima mediante el análisis de correspondencias de la Tabla 1.6

 $\frac{1}{2}$ 

## APENDICE B

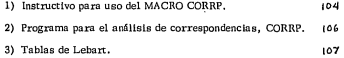

1) Uso del MACRO CORRP.

El Macro CORRP, se encuentra catalogado en una biblioteca de programas grabados en el disco lN!ASl, en la máquina IBM - 4341 del Centro de Estadística y Cálculo - Colegio de Postgraduados, Chaningo, Méx.

El programa espera una matriz de números positivos, de l renglones *y J* columnas (I· J < 80,000). Cuando el usuario proporciona una ma triz con números decimales, el programa los analiza como tales, aún cuando éstos aparecen Impresos redondeados a enteros. Se sugiere que los -. nombres de los renglones vayan en el encabezado de cada renglón. Los nombres de las columnas se declaran en el formato de lectura, INPUT.

Puesto que los renglones *y* columnas juegan papeles análogos, el programa reconoce como renglones l a aquellos que cumplan la condición l > J, de otra manera transpone la matriz original. Ello no altera los resultados

El usuario debe especificar el número de factores que desea se imprlman, mediante el parámetro N=x (donde x es un entero positivo menor que 7). La salida de resultados se reporta como en las Tablas (a), (b) y (c) del §4.8 de este trabajo.

A continuación se presenta un ejemplo usando los datos del ejemplo numérico, §4. 8.

//Nom.Trab IOB (xxxxxxx, yyy), usuario, CLASS=F, M=640

 $^{\prime\prime}$ TIME=1, MSGLEVEL=(2,0) PW=ZZZZ D=INIAS1

 $^{\prime}$ **FXEC SAS** 

 $1/ICP$ DD DSN=1, ICP, DISP=SHR, UNIT=3340, VOL=SER=INIAS1

//SYSIN DD DSN=1, MMM, DISP=SHR, UNIT=3340, VOL=SER=INIAS1

 $11 - DD$ 

DATA A: N=2: INPUT H\$ C1 - C3:

 $CARNS:$ 

HI 5 4  $\mathbf{11}$ 

Н2 5 16 10

113 25  $\boldsymbol{A}$ 20

CORRP

 $\prime^*$ 

 $^{\prime\prime}$ 

donde

xxxxxxx ....... Número de cuenta.

vvv ............ Número de subcuenta.

ZZZZ ......... Palabra clave asignada

Nota: el DATA declarado siempre debe ser A; en el INPUT el formato de lectura de nombres por renglón, siempre debe ser H\$.

2) Precegram para el análisis de correspondencias, CORRP.

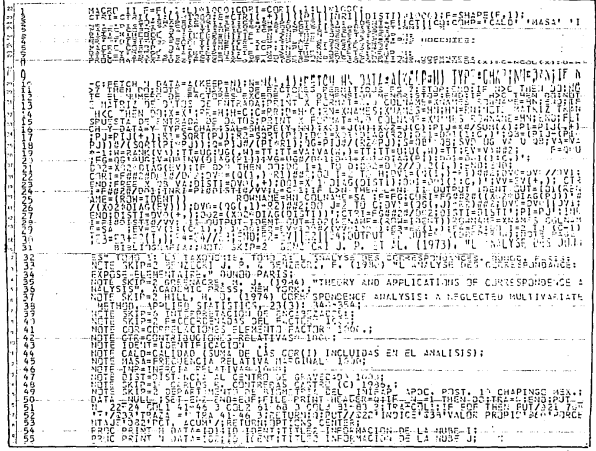

 $\frac{1}{2}$ ľ

١.,

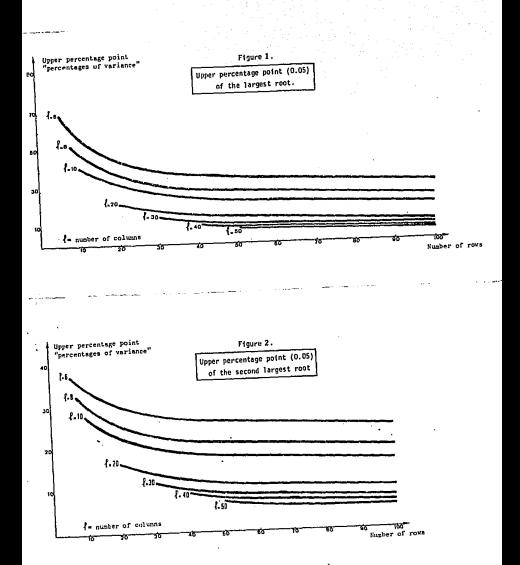